Classeur numérique de SVT Niveau 6ème AFFICHER le classeur en PAGE DOUBLE « Affichage » « Affichage de page » « Deux pages » Ou cliquez sur Alt A puis f puis x

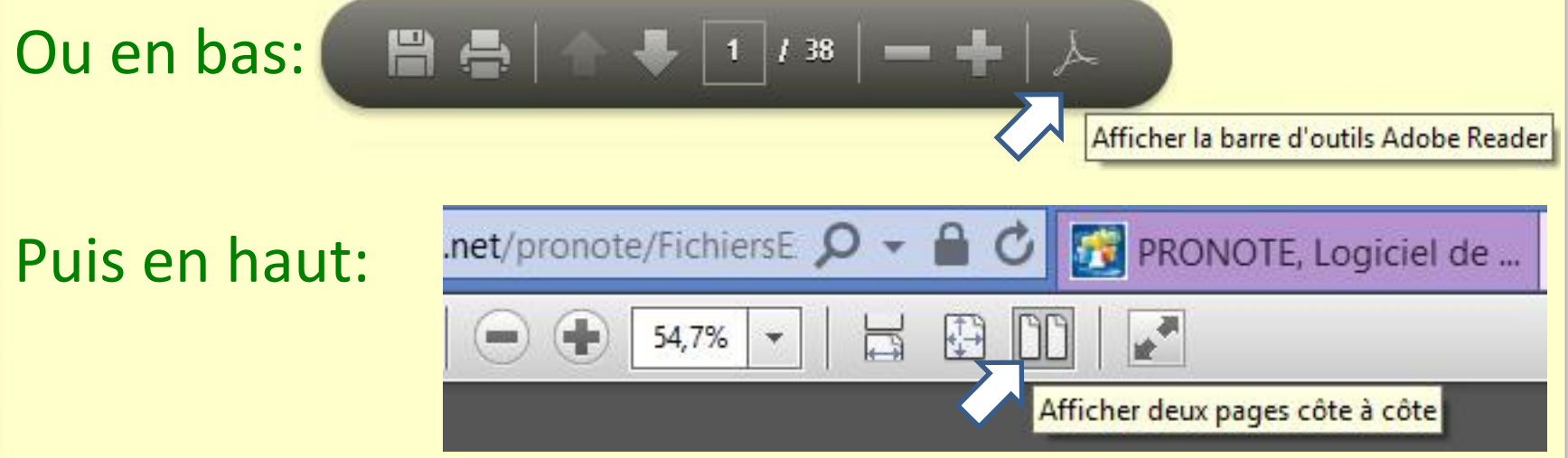

#### Ou faire défiler les pages du classeur…

#### M BOITEAU svt1pev@live.fr

Nom, Prénom

Activités,<br>Exercices

[Méthodes](#page-29-0) [Contrôles](#page-37-0) 

Contrôles

Méthodes

## Classeur numérique de SVT

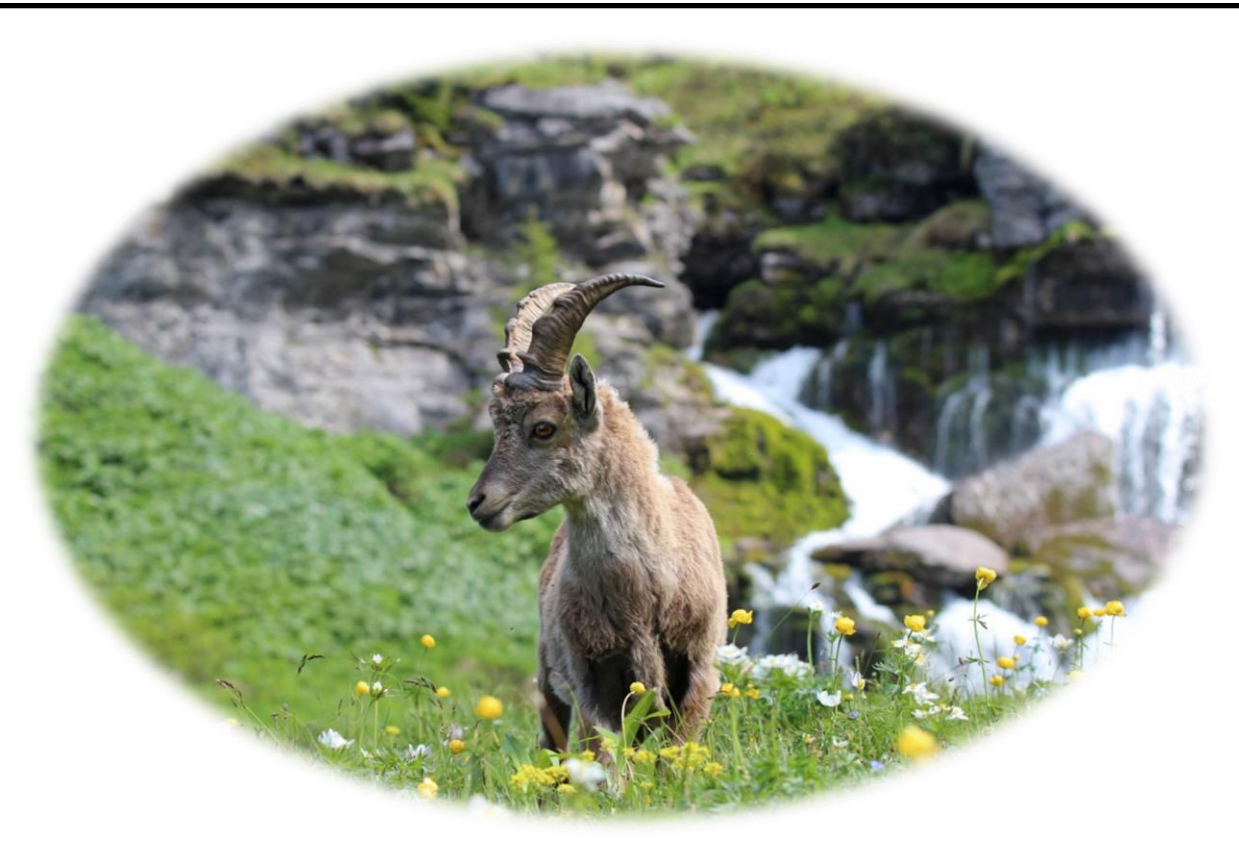

Enseignant : M BOITEAU

*Adresse mail: [svt1pev@live.fr](mailto:svt1pev@live.fr)*

Établissement Collège PEV au contracteur de la contracteur de la contracteur de la contracteur de la contracteur de

#### **SOMMAIRE**

Liens

[Vers un cours, un bilan](#page-5-0)

- [Vers une activité, un exercice](#page-17-0)
- [Vers une fiche méthode](#page-31-0)
- <span id="page-2-0"></span>Vers une évaluation ou un contrôle

<span id="page-3-0"></span>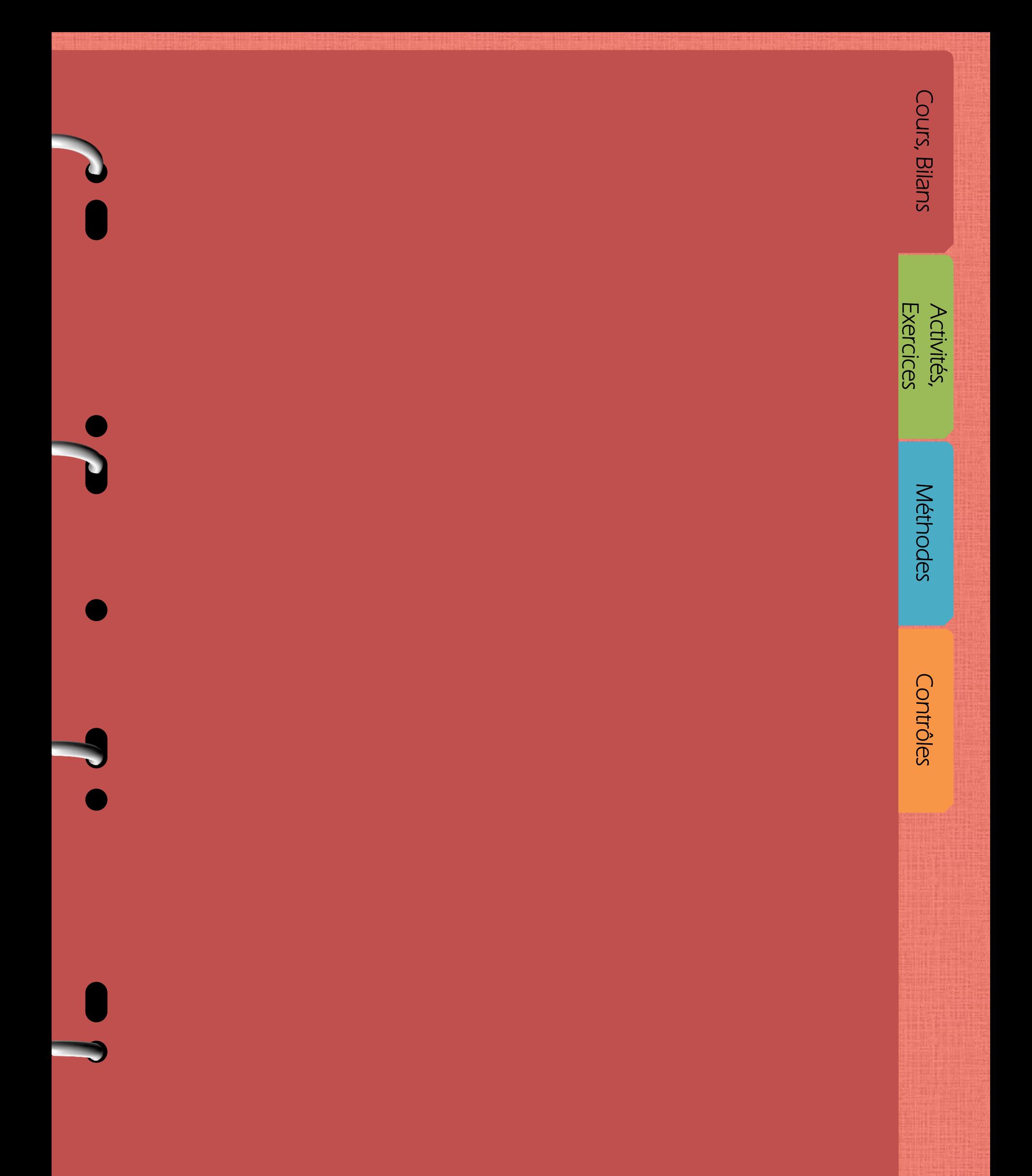

A partir de la page suivante vous allez pouvoir accéder au plan du cours et aux leçons.

<span id="page-4-0"></span>Les bilans en rouge sont à apprendre ou savoir les idées essentielles et le vocabulaire scientifique

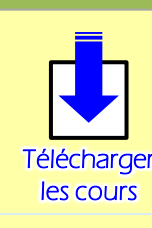

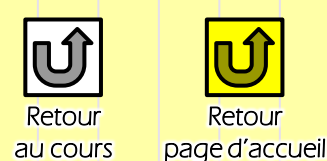

#### **PARTIE B : L'ALIMENTATION HUMAINE (6 séances)**

#### PLAN DU COURS entre LA TOUSSAINT et NOËL

#### A. Quels sont les besoins alimentaires chez l'Homme ?

Activité n°4 : Petit déjeuner au collège (partenariat : professeurs de SVT, infirmière, Chef cuisinier et son équipe, CESC)

S'INFORMER / COMMUNIQUER : à partir des différents aliments pris lors d'un petit déjeuner,

rechercher les différentes catégories nécessaires à notre corps

REALISER : Prendre un petit déjeuner au collège.

COMMUNIQUER : compléter un questionnaire sur votre alimentation (mais aussi sur la qualité de votre sommeil et votre travail scolaire)

RAISONNER : adapter son petit déjeuner aux besoins (petit déjeuner sportif pour le cross, petit déjeuner rapide en cas de retard, petit déjeuner pour ceux qui n'ont pas faim)

Bilan n°4 : Les aliments répondent aux 6 besoins en aliments de l'Homme (matière grasse, sucres rapides, sucres lents, protéines mais aussi en eau, vitamines et minéraux comme le calcium).

#### B. Quelle est l'origine d'un aliment comme le fromage ?

Activité n°5 : Démarche d'investigation en classe (approche historique): partir à la recherche de l'origine du reblochon servit dans notre assiette au restaurant scolaire PEV S'INFORMER: Rechercher la composition des premiers produits laitiers d'antan

RAISONNER : Comparaison de différents produits laitiers et des produits rajoutés au lait de départ

Bilan n°5 : Les aliments produits sont issus de la transformation d'une matière première animale ou végétale.

<span id="page-5-0"></span>Par exemple, le fromage provient de la transformation du lait en ajoutant des ferments lactiques (bactéries), de la présure (venant de l'estomac d'un veau), des moisissures (pour la croûte).

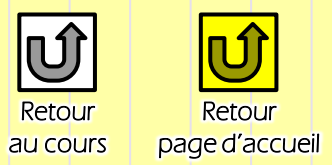

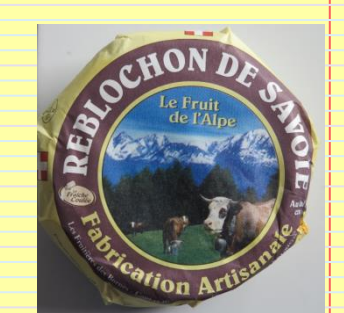

#### C. Visite guidée de la Fruitière d'Arbusigny

Activité n°6 : Démarche d'investigation (travail de terrain) – importance de l'hygiène et de l'utilisation de micro-organismes (financements des sorties: vente des posters SVT, Annemasse Agglo « devenir un écocitoyen en consommant des produits locaux », Conseil Général, FSE, APE)

S'INFORMER : Rechercher étape après étape, les transformations subit par le lait pour obtenir un fromage le reblochon

RAISONNER : Comparer les compositions du lait et du reblochon. Faire un bilan.

Bilan n°6 : Selon la façon dont les aliments sont transformés, leur goût peut être différent.

A partir du lait, la fruitière d'Arbusigny peut faire du reblochon, de la tomme, de

#### l'abondance,

Pour la visite de la Fruitière des Bornes à Arbusigny:

Matériel : une trousse et un support pour écrire. Prendre un imperméable (en cas de pluie). Avoir des **chaussures propres (et de rechange)**, des **habits propres** et **s'être lavé(e**) **la veille ou le matin** pour des raisons d'hygiène.

Rendez-vous à 08h15 dans le hall d'entrée du collège pour l'appel. Retour avant 12h15 au collège. Vos cartables peuvent rester dans le car pour perdre moins de temps. Vous aurez un questionnaire noté à remplir durant la sortie et à rendre au retour dans le car.

#### D. L'utilisation des micro-organismes Ī

#### E. L'amélioration de la production

D. L'utilisation des micro-organismes

Activité n°7 : TP Observation microscopique des micro-organismes

REALISER : Préparer une lame microscopique

COMMUNIQUER : Faire un dessin légendé des micro-organismes

Bilan n°7 : L'Homme maîtrise l'utilisation des micro-organismes à l'origine de la

transformation du lait en fromage.

#### E. L'amélioration de la production

Activité n°8 : TP Démarche expérimentale

REALISER : Faire des expériences sur la transformation du lait et l'amélioration du produit obtenu

RAISONNER/ COMMUNIQUER : Faire un bilan pour améliorer la production

Bilan n°8 : Une meilleure production est obtenue par :

- l'amélioration de la qualité des matières premières (le lait d'Arbusigny n'est pas refroidi après la traite, ni stérilisé)

- un choix des micro-organismes employés (les ferments lactiques, la moisissure blanche)
- un respect des règles d'hygiène (pour éviter le développement des mauvaises bactéries)

<span id="page-7-0"></span>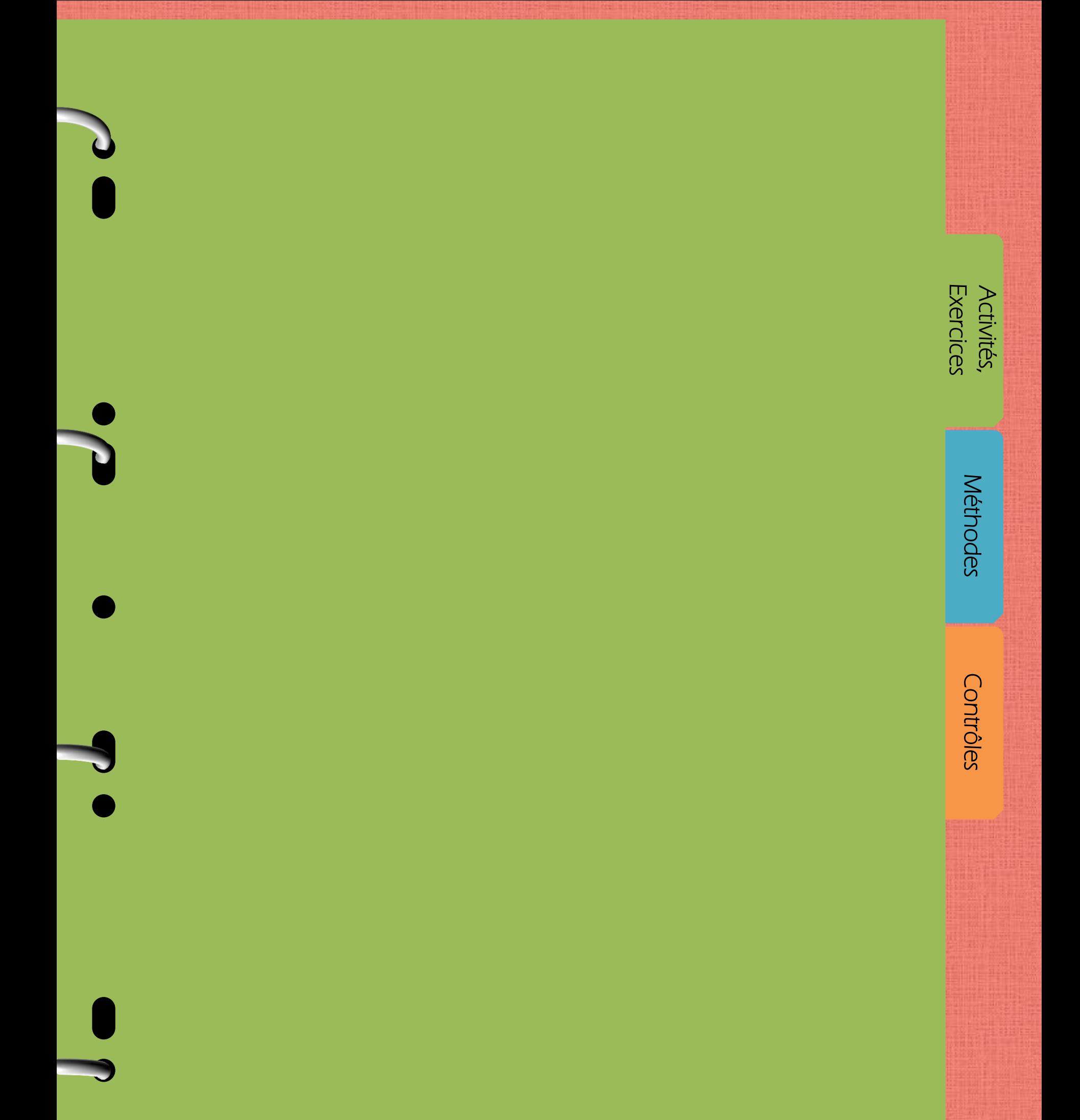

[Activités,](#page-8-0) Cours, Bilans<br>Exercices Cours, Bilans

Activités,<br>Exercices

A partir de la page suivante vous allez pouvoir accéder aux différentes activités et TP (=Travaux Pratiques, expériences) faits en classe ou en sortie.

<span id="page-8-0"></span>En relisant les activités vous pouvez retenir les méthodes de travail à travers les exemples étudiés, savoir utiliser les leçons et les appliquer et découvrir les idées essentielles et le vocabulaire scientifique.

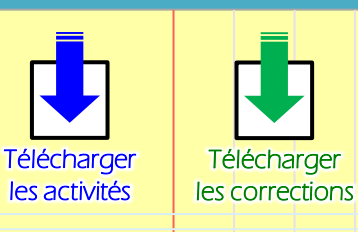

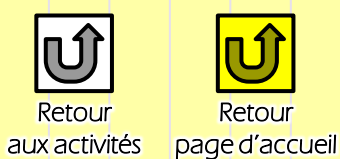

#### Activité n°4 : Petit déjeuner au collège

Mercredi 05 novembre, les élèves ont pris un petit déjeuner au collège en présence des professeurs de SVT, de l'Infirmière et de l'équipe cuisine, Nous leurs demandons de choisir leurs aliments pour un petit déjeuner équilibré,

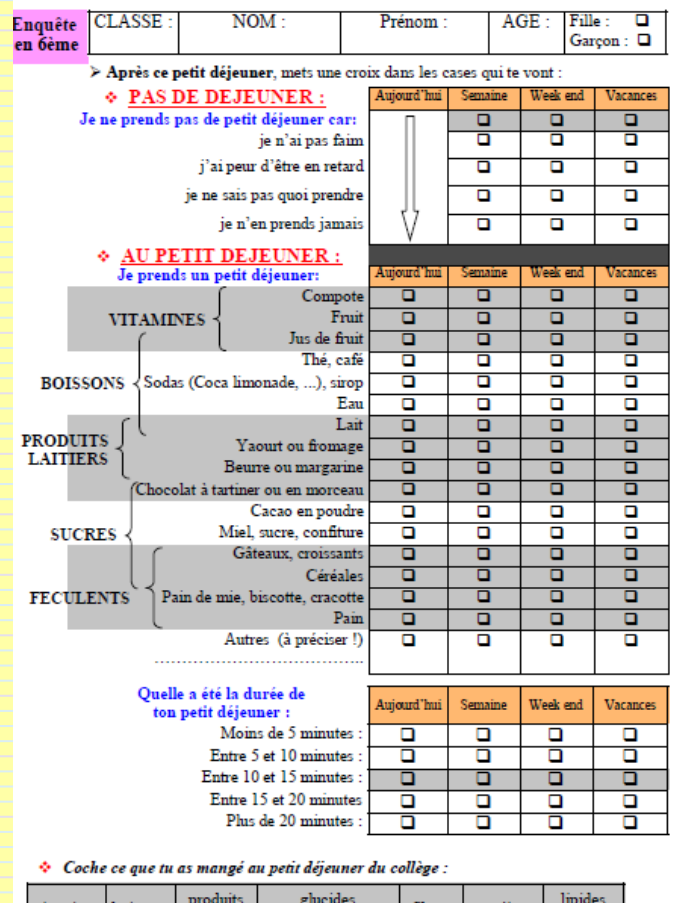

féculents

 $\overline{\mathsf{d}}$ 

 $\overline{\mathsf{a}}$ 

 $\overline{\mathsf{d}}$ 

acres

 $\Box$ 

laitiers

 $\overline{\bullet}$ 

 $\overline{a}$ 

 $\overline{\mathsf{d}}$ 

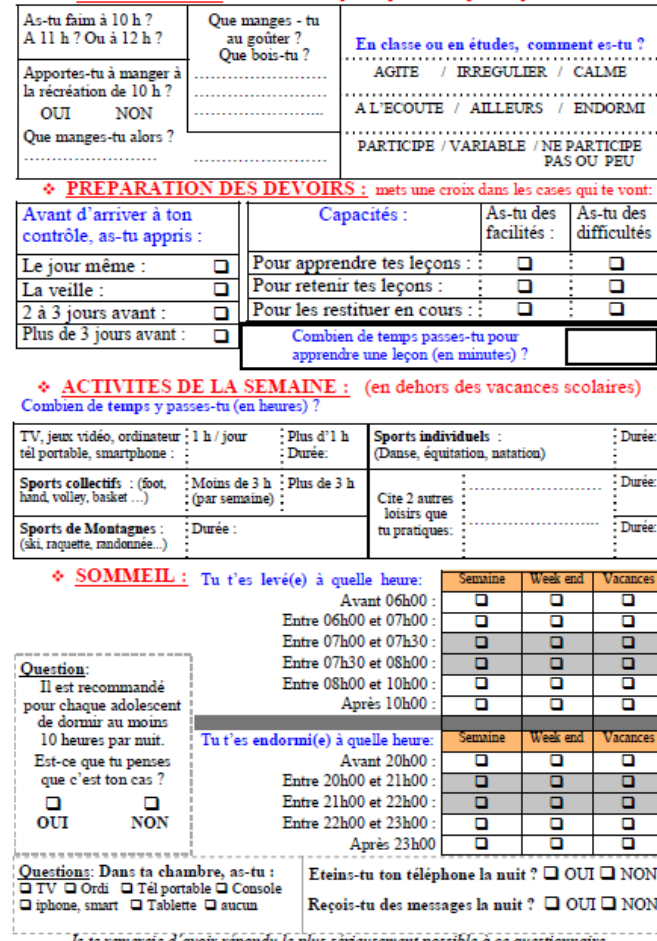

 $\quad \ \, \Phi \text{ $\underline{\hbox{A$U COLLEGE}$ :} \qquad \ \, \text{entouve la réponse qui te correspond le plus}$ 

A la suite de cela ils ont compléter ce questionnaire, plus large, afin de comprendre les liens entre la réussite scolaire, l'alimentation et la qualité du sommeil,

(graisses)

 $\overline{\mathsf{d}}$ 

# **Méthodes** [Méthodes](#page-29-0) [Contrôles](#page-37-0)

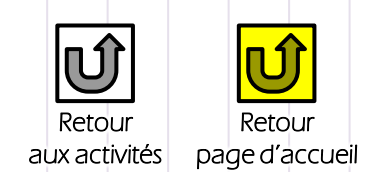

#### Quels sont les groupes d'aliments consommés au petit déjeuner ?

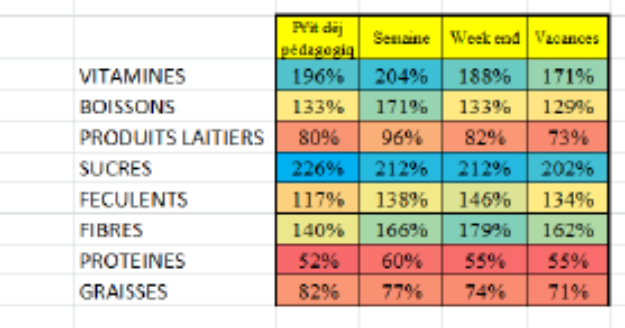

Sur 82 élèves analysés

Aliments consommés au petit déjeuner: On constate que: 40% des enfants consomment des céréales les matins d'école et 41% du pain 52% des enfants prennent un produit laitier au petit déjeuner 57% des enfants consomment des jus de fruits 23% un fruit le matin 33% de l'eau en accompagnement mais 26%

prennent du thé ou café en 6ème... Je prends un petit diéjeun

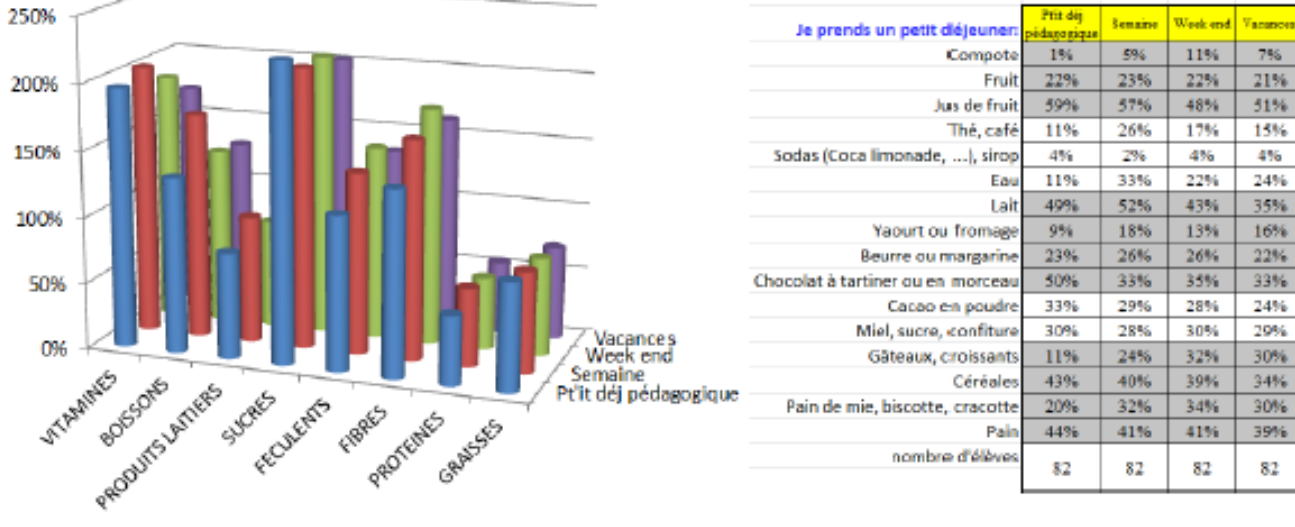

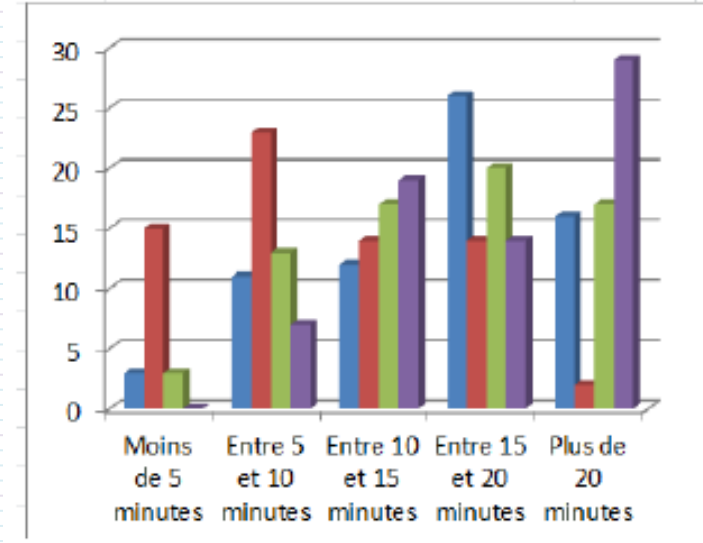

#### Durée du petit déjeuner

- Pťit déj pédagogique
- Semaine
- Week end
- Vacances

#### Durée du petit déjeuner:

On constate que:

Les jours d'écoles, les élèves déjeunent en moins de 20 minutes avec un pic entre 5 et 10 min tandis que le week end les enfants prennent plus de temps.

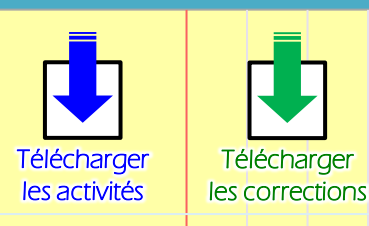

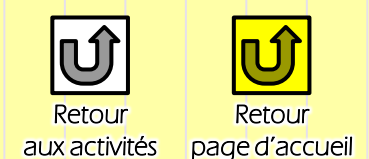

#### Peut-on supposer une relation entre le temps passé à apprendre le soir et la réussite scolaire des élèves ?

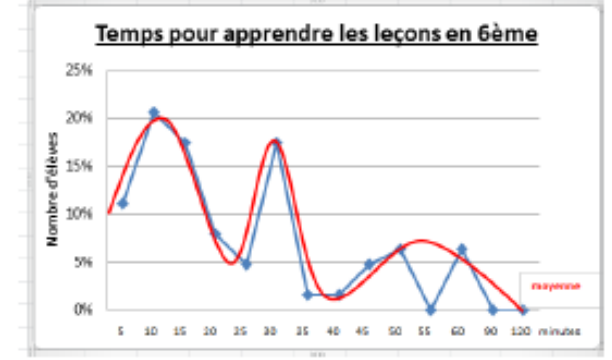

#### Temps pour apprendre les leçons

On constate qu'il y a 3 vagues: - ceux qui apprennent en 10 15 minutes - ceux qui prennent le temps d'approfondir en 30 minutes

- ceux qui passent presque 1 heure par soir

Cependant, ceux qui passent trop de temps (plus de 30 minutes) restent en difficultés scolaires. La méthodes est peut-être à revoir ?

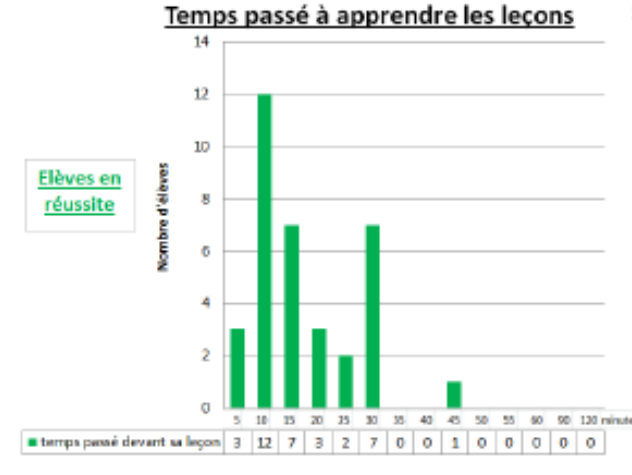

#### Temps passé à apprendre les leçons Elèves en thre of difficultés  $0 | 4 | 0 | 0$ temps passé devant sa

#### Peut-on supposer une relation entre le manque de sommeil et les difficultés scolaires que rencontrent certain(e)s élèves ?

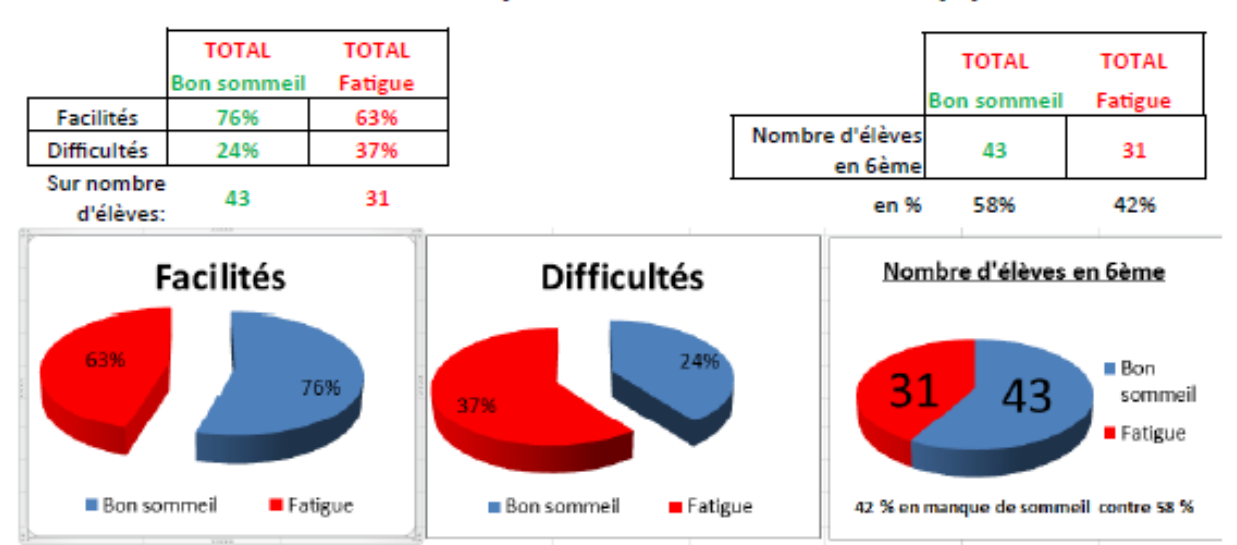

#### Sommeil et difficultés scolaires:

Les élèves ont eux-mêmes indiqués s'ils pensaient dormir suffisamment ou non. On constate que la qualité du sommeil est directement lié à la réussite scolaire. On constate que 42 % de nos élèves manque de sommeil avant d'aller à l'école...

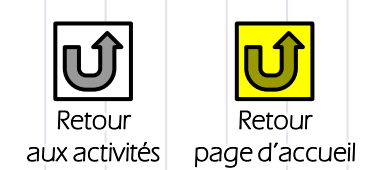

#### Quels sont les horaires de coucher et de lever en semaine pour aller à l'école ?

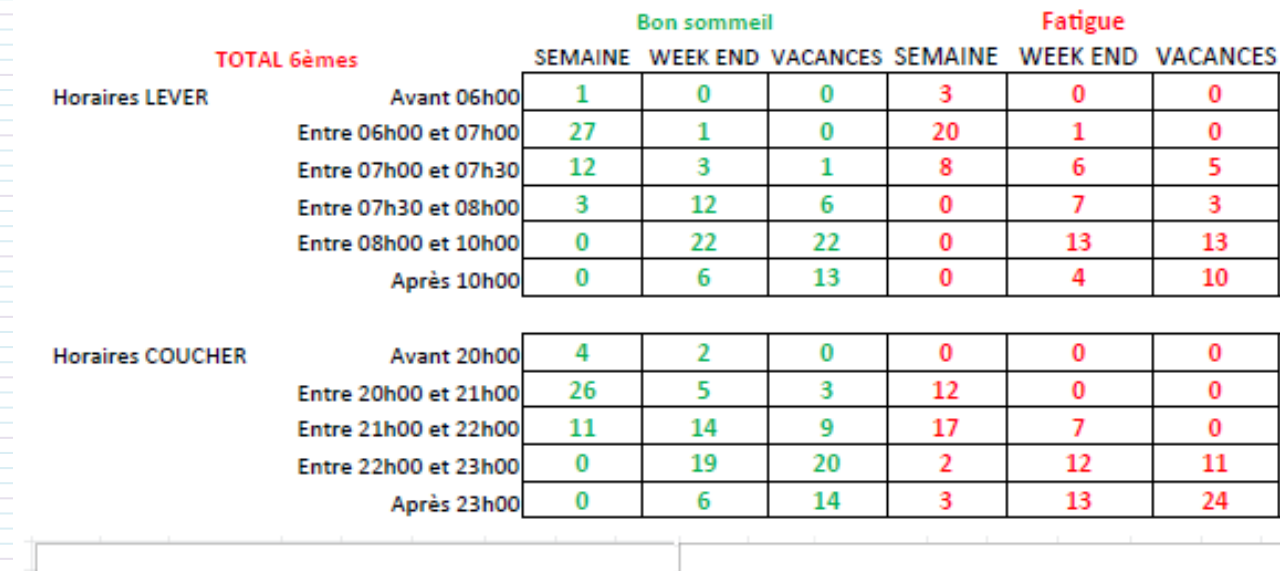

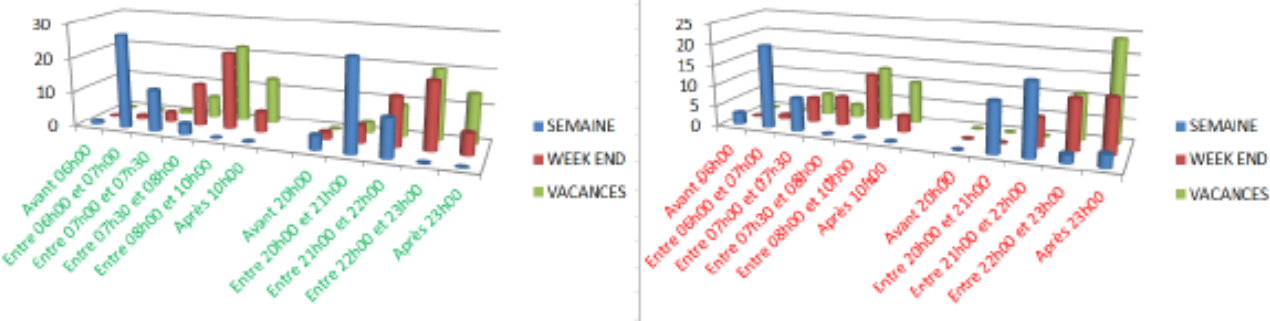

On constate que les élèves se couchent de façon irrégulière entre les jours d'école et le week end ou les vacances. Or on sait que la régularité dans le sommeil est un facteur favorisant l'apprentissage alors que des horaires décalés ont tendance à entraîner une moins bonne efficacité.

#### Quelles peuvent être les causes de manque de sommeil ?

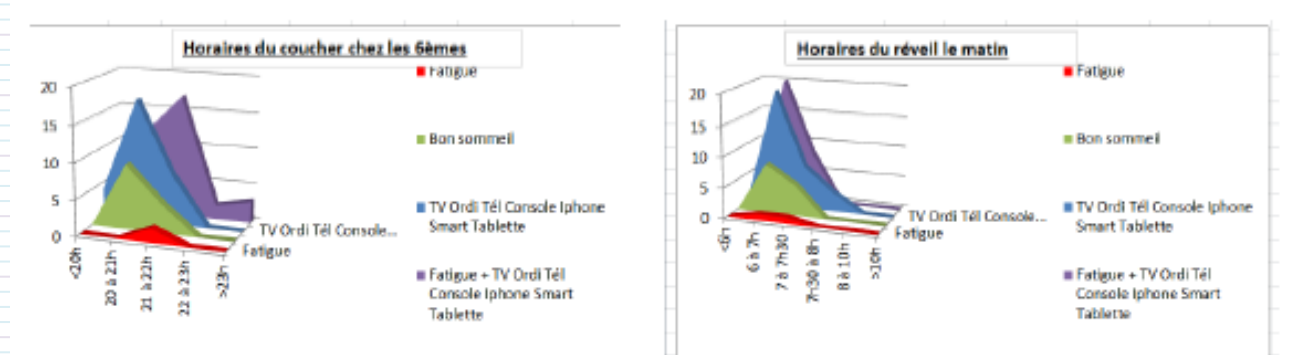

On constate que les élèves possédant des appareils électroniques dans leur chambre se couchent en moyenne plus tard et ont donc moins de temps de sommeil...

**CERTAIN CERTAINS CERTAINS DE SUITE AND CERTAINS DE LA SUITE AND CLASSEUR DE LA SUITE DE LA SUITE AND CLASSEUR NUMÉRIQUE de SVT – conception : Maxime RANDOT** 

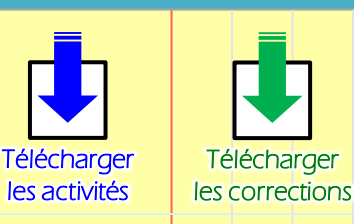

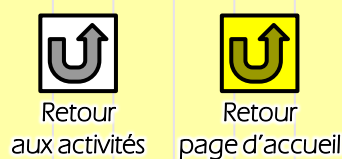

#### Quels sont les horaires de coucher et de lever en semaine pour aller à l'école ?

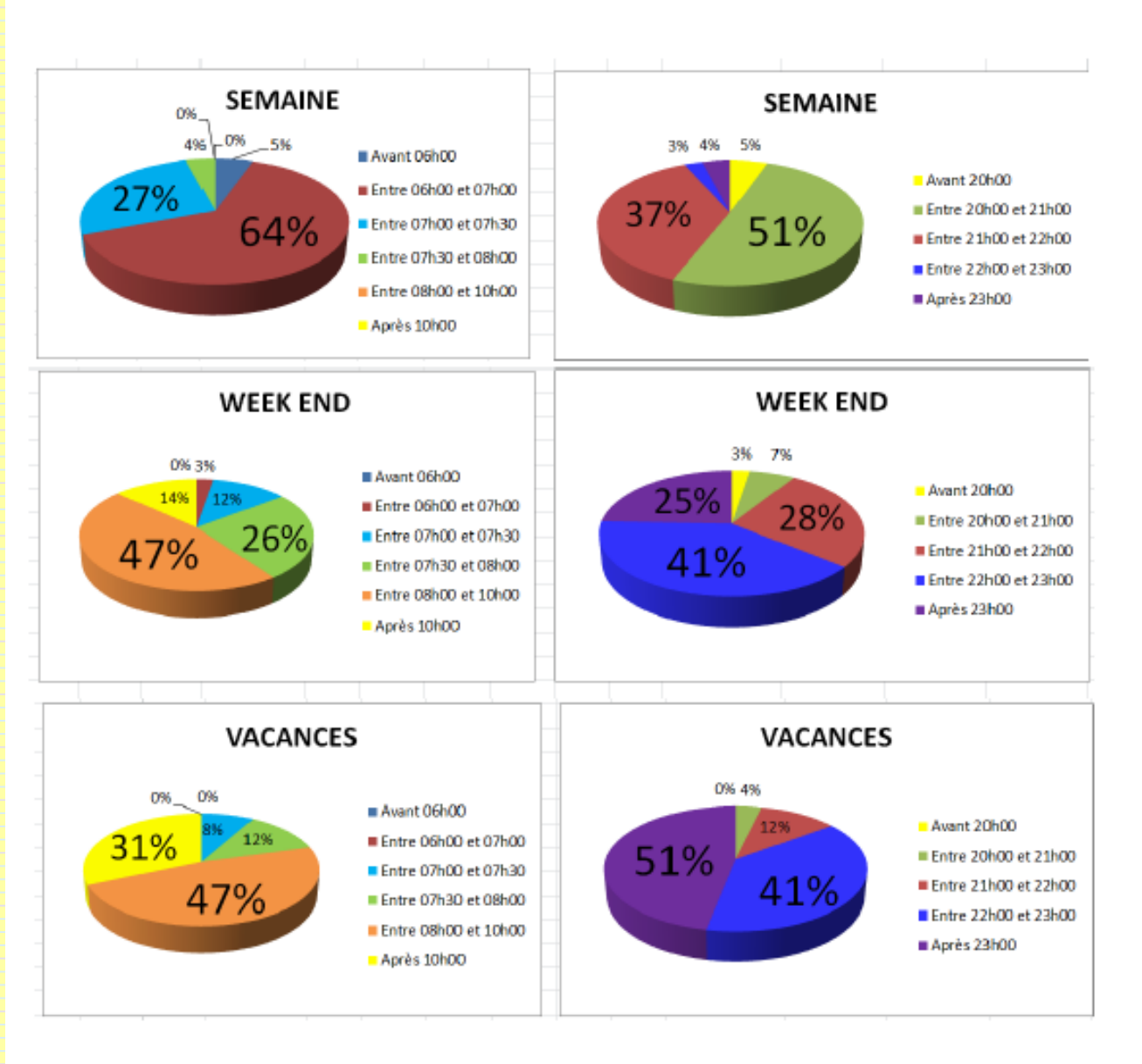

#### Horaires de sommeil:

On constate que:

Les jours d'écoles 64% des élèves se lèvent entre 06h00 et 07h00 alors que les week end et les jours de vacances les élèves dorment plus tard en ne se levant qu'entre 08h00 et 10h00 pour 47%.

Les jours d'écoles 50% des élèves se couchent entre 20h00 et 21h00 et 37% avant 22h00 mais 7% se couchent tard en semaine... Mais les week end nous n'avons plus que 35% d'élèves qui se couchent avant 22h00 et 41% entre 22h00 et 23h00 et tout de même 25% qui se couchent tard après 23h00... En vacances 92% des enfants se couchent après 22h00 (dont la moitié après 23h00)...

# Méthodes [Méthodes](#page-29-0) [Contrôles](#page-37-0)

Contrôles

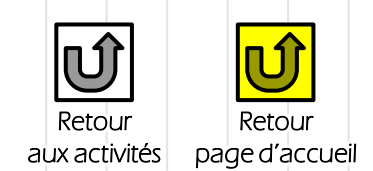

#### Quels sont les élèves qui possèdent un appareil électronique dans sa chambre ?

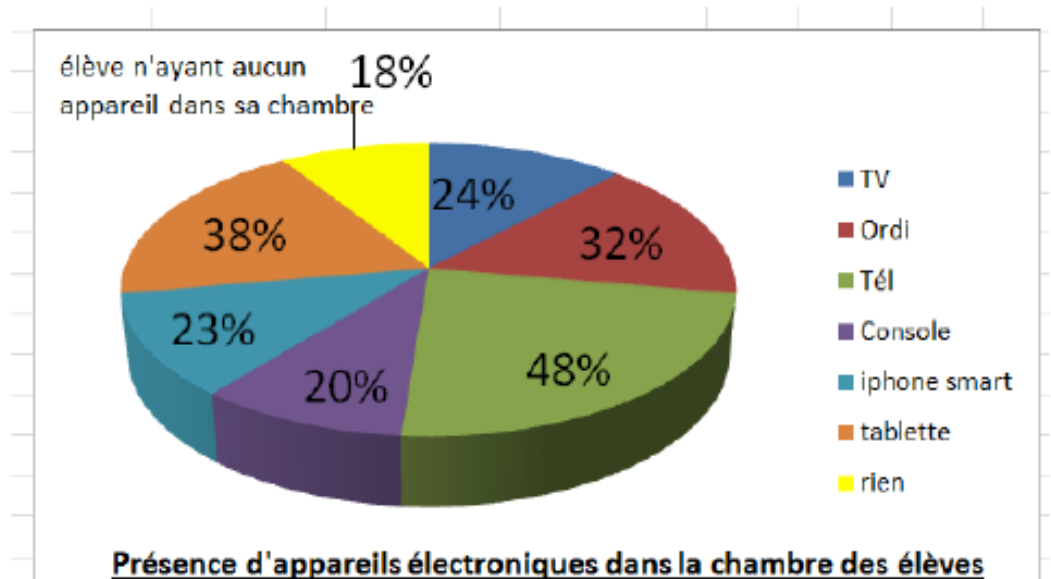

#### On constate que:

 $\bf{0}$ 

 $\mathbf{1}$ 

 $\overline{2}$ 

3

4

18% des élèves actuellement n'ont pas d'appareil électronique dans leur chambre. Près de la moitié ont un téléphone portable (48%) dans leur chambre et 38% une tablette. Des élèves cumulent même tous les appareils...

Peut-on relier ce phénomène au manque de sommeil de certain(e)s élèves ?

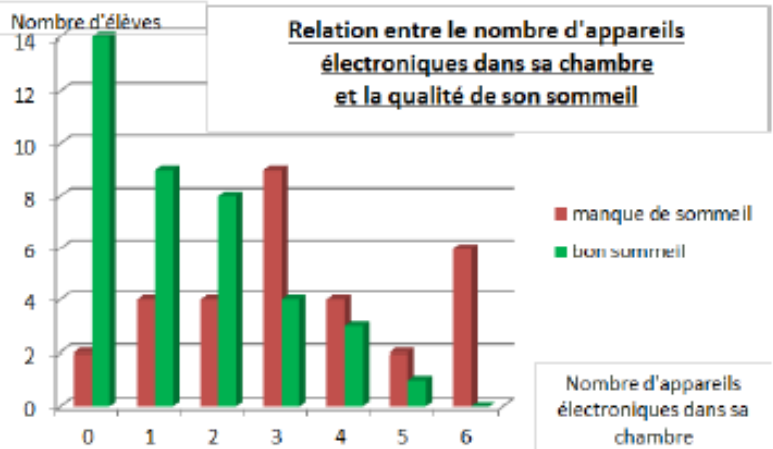

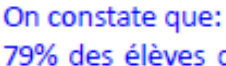

79% des élèves qui ont un bon sommeil n'ont qu'entre 0 et 3 appareils dans leur chambre contre 32% qui manque de sommeil.

Mais 39% des élèves qui manque de sommeil ont entre 4 et 6 appareils contre seulement 10% des élèves qui dorment bien.

72% des élèves qui ont un bon sommeil n'ont qu'entre 0 et 3 appareils dans leur chambre contre 36% qui manque de sommeil.

Mais 36% des élèves qui manque de sommeil ont entre 4 et 6 appareils contre seulement 15% des élèves qui dorment bien.

**Bilan fait sur 3 classes** 

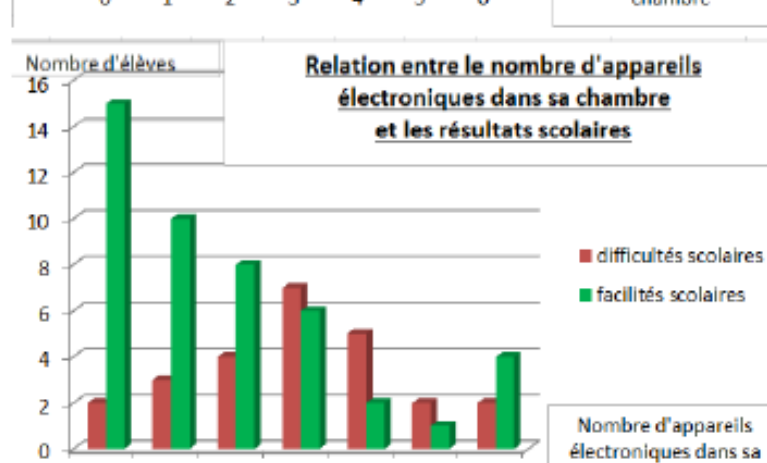

5

6

chambre

[Activités,](#page-8-0) Cours, Bilans<br>Exercices Activités,<br>Exercices

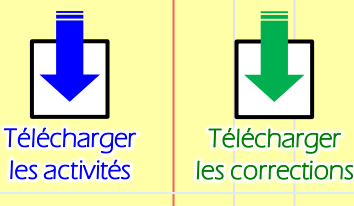

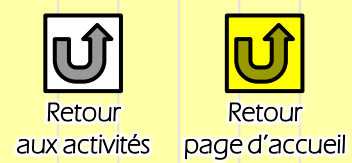

#### **ANNEE 2014 - 2015**

#### Résultats de l'enquête en 6ème

#### **POUR APPRENDRE (perception)**

On constate que 56 élèves (76%) estiment qu'ils apprennent facilement leurs leçons tandis que 18 élèves (24%) estiment avoir des difficultés pour les apprendre (comme en 2013).

#### **POUR RETENIR (stockage)**

On constate que 56 élèves (76%) estiment qu'ils retiennent facilement leurs leçons tandis que 18 élèves (24%) estiment avoir des difficultés pour les retenir. Dans l'enquête de 2013, 42 % avaient du mal à retenir leurs leçons.

#### **POUR RESTITUER (évaluations)**

On constate que 44 élèves (59%) estiment qu'ils réussissent en contrôle tandis que 30 élèves (41%) éprouvent des difficultés à restituer leurs leçons en contrôle. C'est comme l'an passé.

#### **AU FINAL**

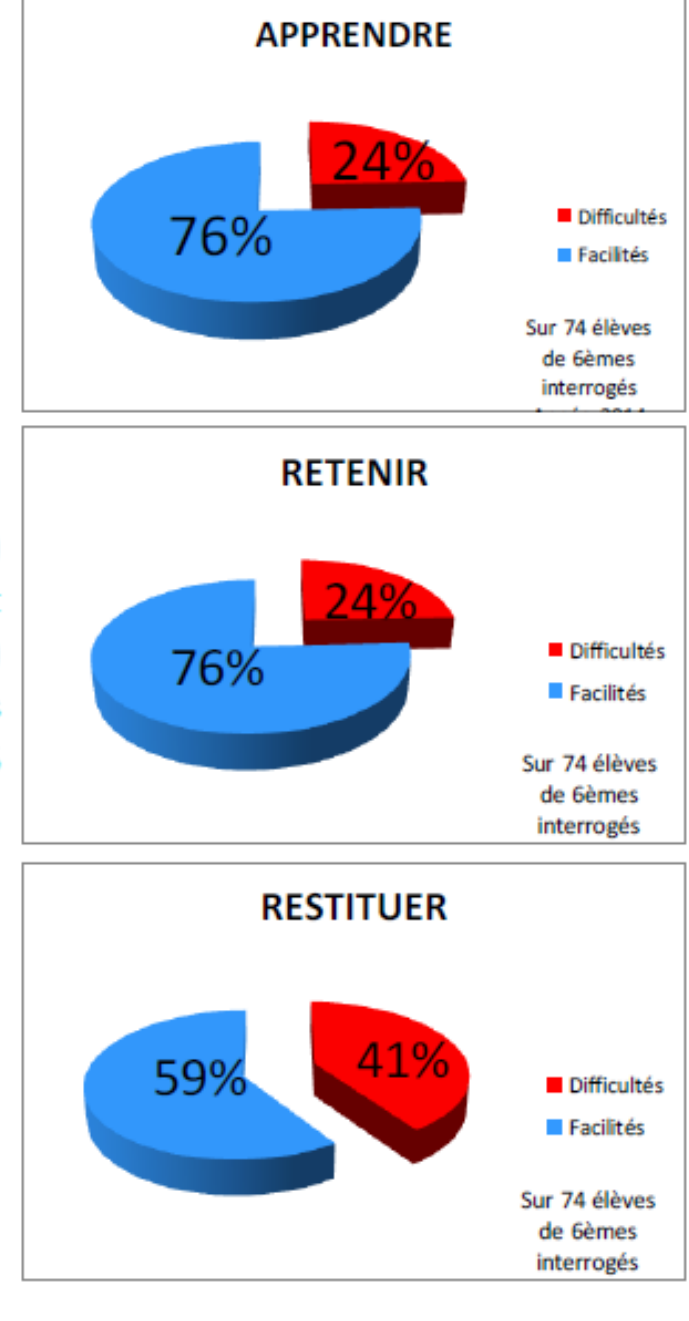

Les trois quart des élèves de 6èmes estiment apprendre facilement leurs leçons

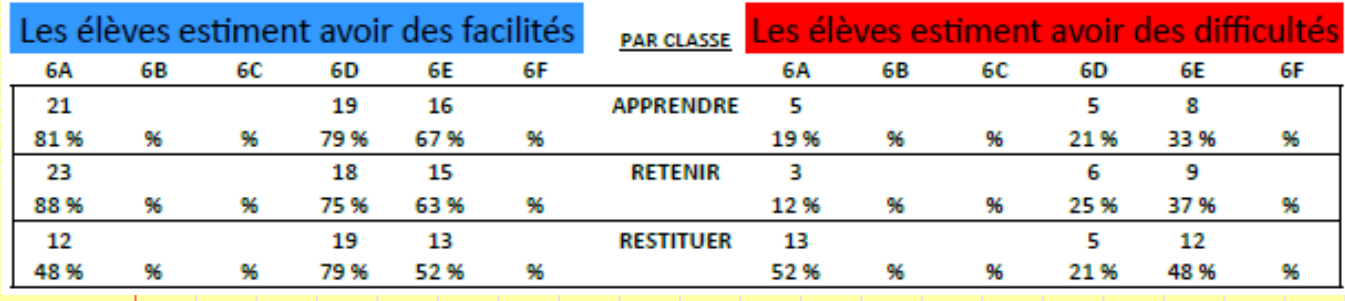

**Méthodes** 

Contrôles

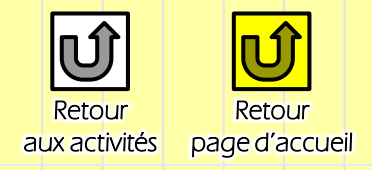

#### Activité 4 suite (en classe)

1) Quels sont les aliments que tu prends au petit déjeuner ?

Au tableau, on a regroupé tous les aliments proposés pour comprendre ce qu'ils nous apportent d'essentiel le matin. 2) Exemples de petits déjeuners

1) quels sont les aliments déjeuner

 $\mathcal{L}$ Cérenners: a) Petit dés classique: céréales + lait + fruit pain + confiture + lait + fruit b) Petit déjeuner rapide:<br>-fruit + barre céréales + eau<br>- barrane + juste fruit Petit des sportifs te + jambon lau freut

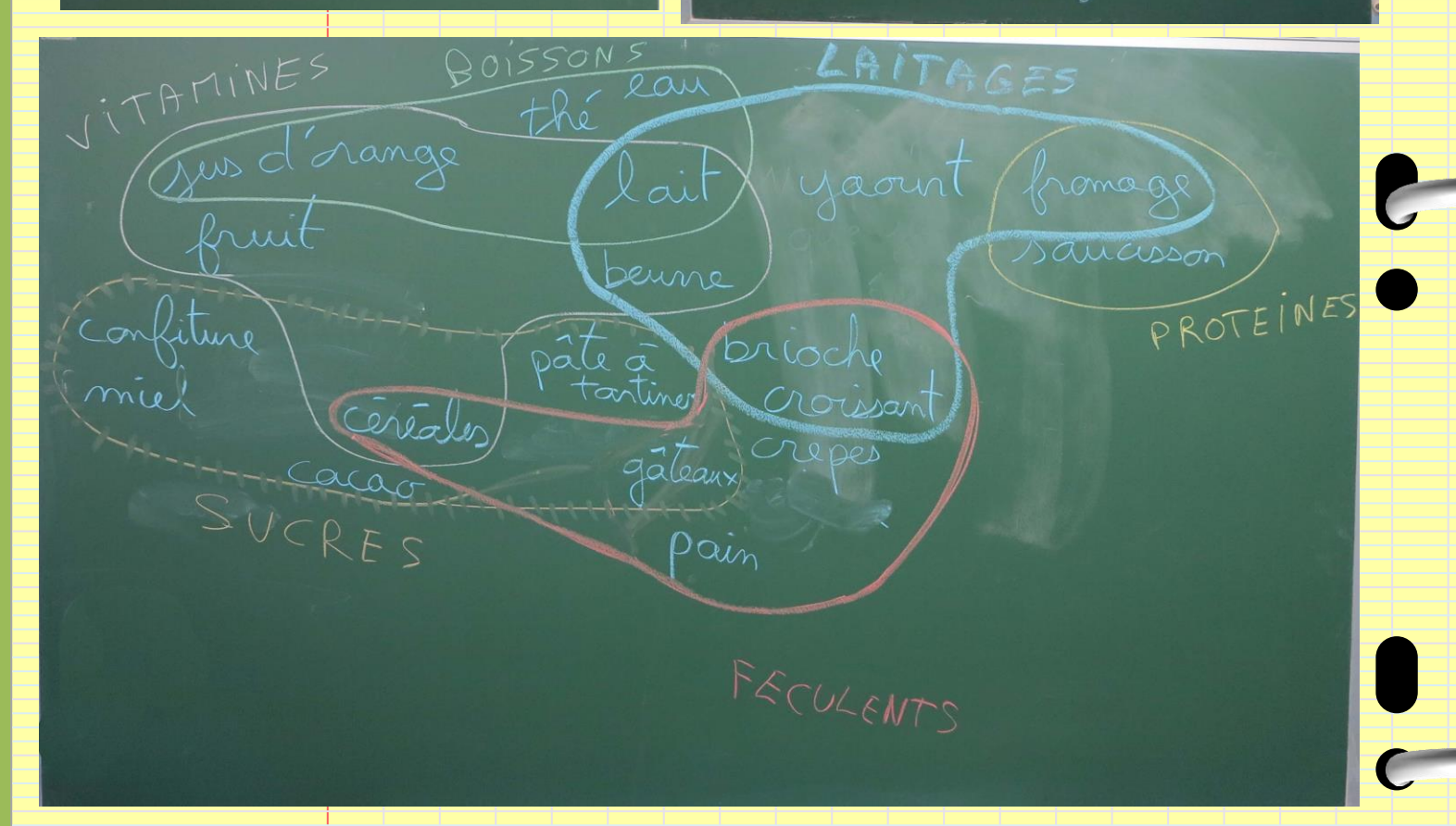

[Activités,](#page-8-0) Cours, Bilans<br>Exercices

Activités,<br>Exercices

Cours, Bilans

**CERTAIN CERTAINS CERTAINS DE SUITE AND ACCESS CONSTANT AND CLASSE CLASSEUR NUMÉRIQUE DE SUITE CONCEPTION : Maxime RANDOT** 

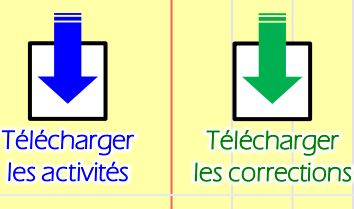

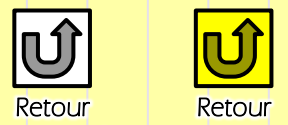

Méthodes

Contrôles

aux activités page d'accueil

for reast facilitately the serials<br>A la mais le collit, Une Felo dynatif

#### Activité 5: Historique des fromages et composition

#### **L'ALIMENTATION HUMAINE**

B. Quelles sont les transformations nécessaires à la fabrication de certains aliments ?  $ACTIVITE n<sup>o</sup>5: (p 164 à 169)$ 

#### 1) Problème : Comment fabriquer du fromage à partir d'une matière première, le lait ? .<br>Se la carta de la carta de la carta de la carta de la carta de la carta de la carta de la carta de la carta de

2) Hypothèses : 3) Observations : 3a) Approche historique:

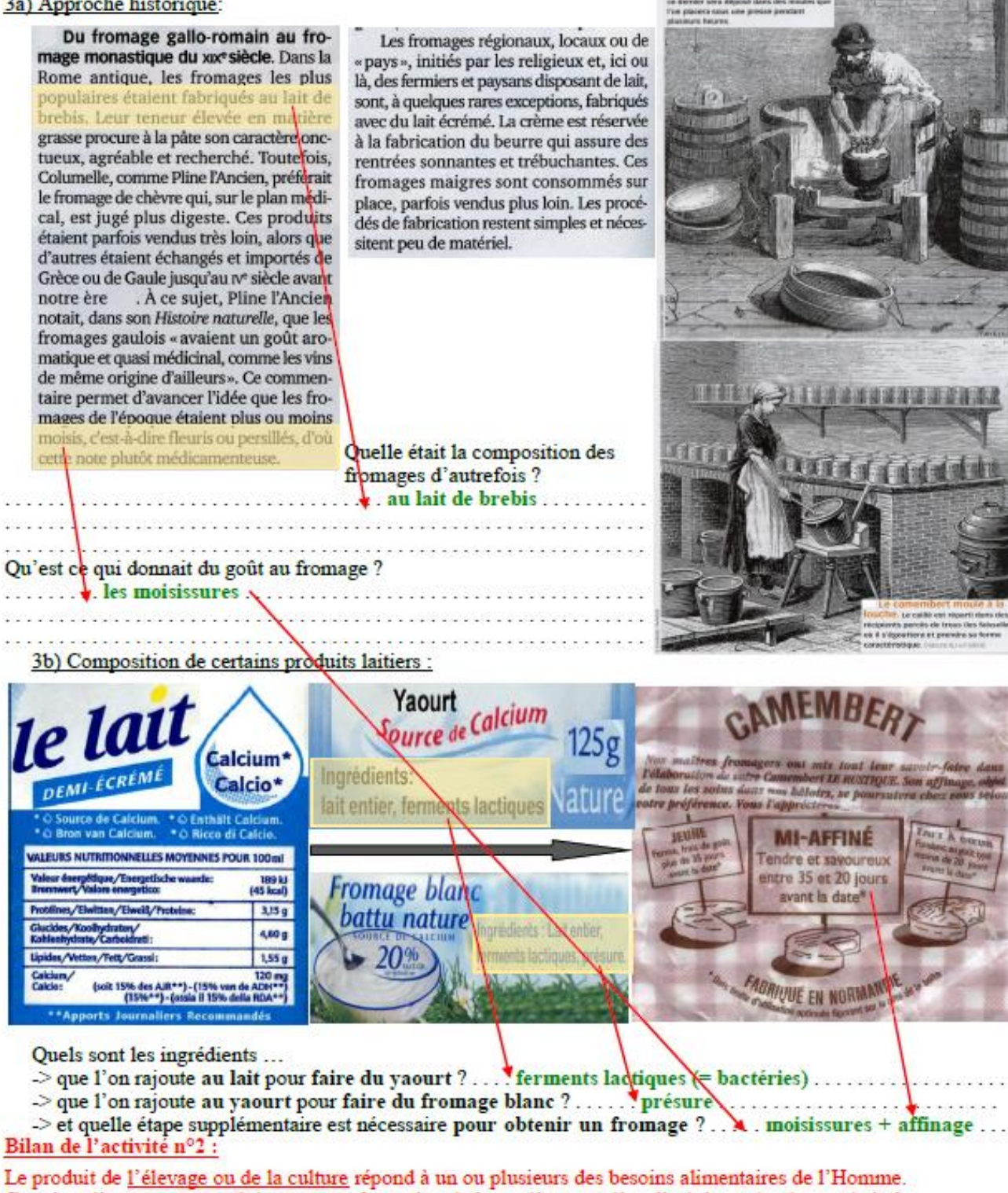

Certains aliments sont produits par transformation de la matière première d'origine animale ou végétale. Des améliorations de la production (= le rendement) peuvent être obtenues en agissant sur :

- 
- la reproduction (reproduction sexuée ou multiplication végétative, sélection de variétés plus productives ...);
- les conditions d'élevage ou de culture (température, éclairement, oxygénation, humidité ...) ;
- <span id="page-17-0"></span>- les apports nutritifs (compositions strictes des aliments, engrais ...).

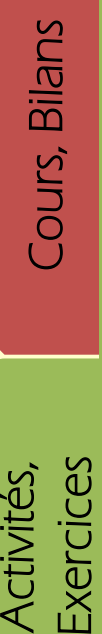

Activités,<br>Exercices

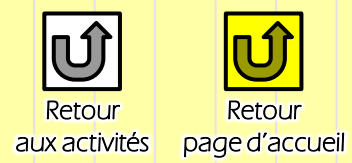

Activité 6: Visite de la Fruitière d'Arbusigny

**Le Reblochon** 

de Savoie

Téléphone : 04 50 31 66 00 Fax: 04 50 31 61 06

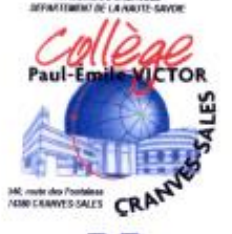

Ine pratique agro-alimentaire

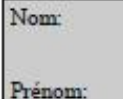

Classe:

**S'INFORMER,** rechercher l'information utile

RAISONNER, argumenter, déduire

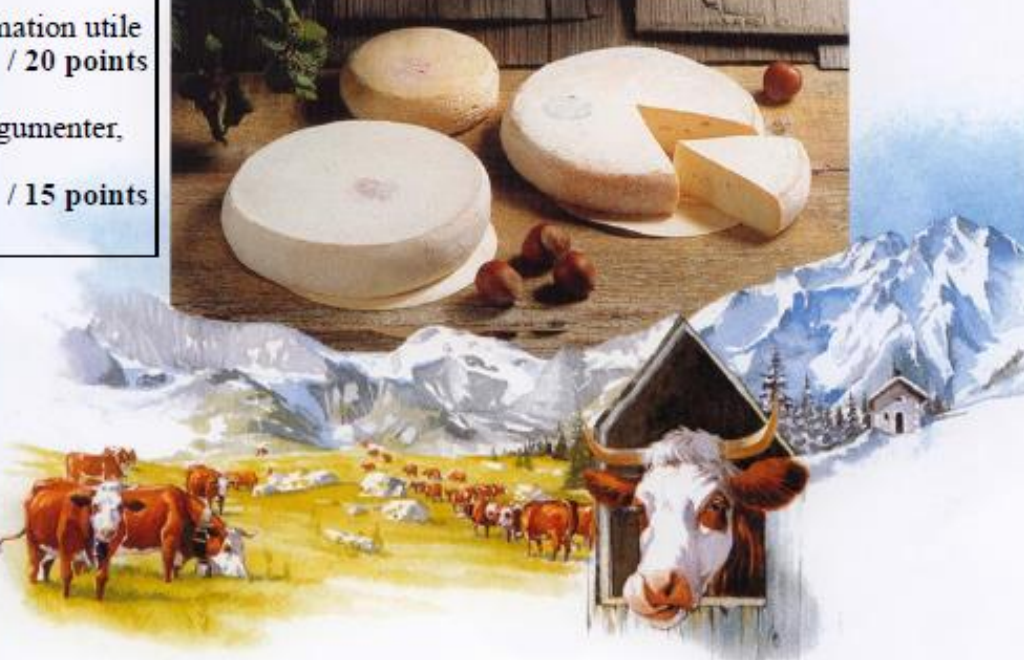

Partir à la découverte d'un fromage de montagne, servi dans notre assiette au restaurant scolaire...

> Visite de la fruitière d'ARBUSIGNY Tél.: 04 50 94 50 79

Dossier réalisé par les professeurs de SVT (Sciences Vie et Terre) M BOITEAU et M ROYER

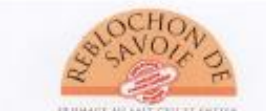

Syndicat Interprofessionnel du Reblochon

**CERTAIN CERTAINS CERTAINS DE SUITE AND CERTAINS DE LA SUITE AND CLASSEUR DE LA SUITE DE LA SUITE AND CLASSEUR NUMÉRIQUE de SVT – conception : Maxime RANDOT** 

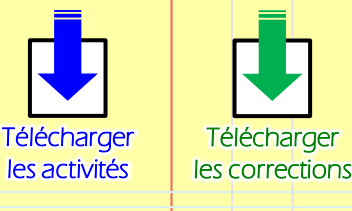

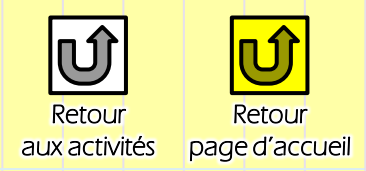

#### Page 2/6

'INFORMER. rechercher l'information utile

L'origine du mot « fromage » Le mot fromage tire son origine de son moule et non pas de son procédé de fabrication.

A l'origine du fromage, on faisait cailler le lait dans des formes percées de trous, qui permettaient de laisser passer le petit-lait. Ces faisselles se disaient « forma » en latin. Au moyen-Age, «forma» devient «formage» ou

«fourmaigre», puis «fromaige»<br>avant de devenir «fromage».

#### Le Reblochon. c'est l'histoire du fromage et de l'agriculture de montagne.

Le fromage est sans doute l'un des plus anciens aliments de l'Antiquité issu de la transformation d'une matière première, ici le lait.

De tous les animaux domestiqués par l'homme, la vache était un animal providentiel car elle lui donnait son lait, mais aussi sa viande.

Le lait ne se conserve pas longtemps à température ambiante. Il passe de l'état liquide à l'état solide naturellement (on dit que le lait tourne).

Le lait était souvent transporté dans des outres, formées avec la panse et la caillette

Quel est le processus qui permet cette transformation? Pour répondre à cette question, suivez attentivement notre guide dans la fruitière et remplir ce dossier ... Bonne visite !

A) Quelle est l'origine du  $\quad \text{mot} \quad \text{$\kappa$} \quad \text{reblochon}$ et que signifie  $t$ -il ?

Re-blocher signifie « pincer le pis de la vache une seconde fois » donc faire une deuxième traite avec un lait plus riche en matière grasse permettant la fabrication du Reblochon

de jeunes ruminants. Son alimentation :

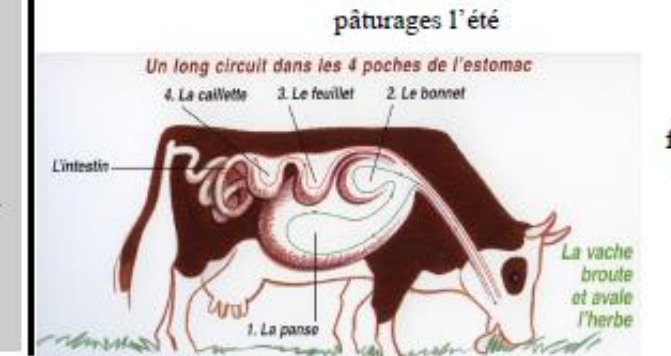

fourrages l'hiver

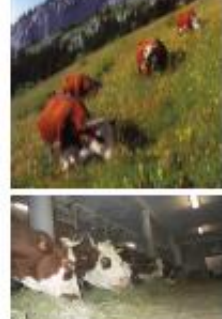

#### L'histoire du Reblochon

Dans notre région, on a retrouvé des vestiges datant de près de 6000 ans. Ils attestent que les hommes vivaient dans des cavernes avec des vaches de petite taille qui leur donnaient leur lait et leur viande.

L'histoire du Reblochon est plutôt amusante. Elle commence au 13<sup>e</sup> siècle. A l'époque, les paysans devaient rétribuer leur propriétaire sur la quantité de lait produite en une journée. Au moment du contrôle, le fermier pratiquait une traite incomplète pour payer moins de location. Dès le départ du contrôleur, il procédait à une seconde traite. Le lait ainsi obtenu n'était sans doute pas très abondant, mais très riche en crème, pour en faire du fromage.

Le Reblochon doit ainsi son nom à cette petite fraude appelée localement la « Rebloche » car en patois, « Re-blocher » signifie pincer les pis de la vache une deux-ième fois. Au 18e siècle, près de 500 ans plus tard, le paiement de la location des terres se faisaient en argent ou en fromages, ce qui fit descendre le Reblochon des alpages pour le faire apparaître à la table de la noblesse et du clergé.

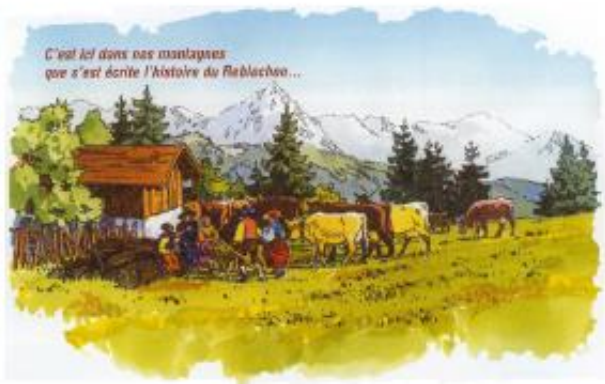

# Méthodes

Contrôles

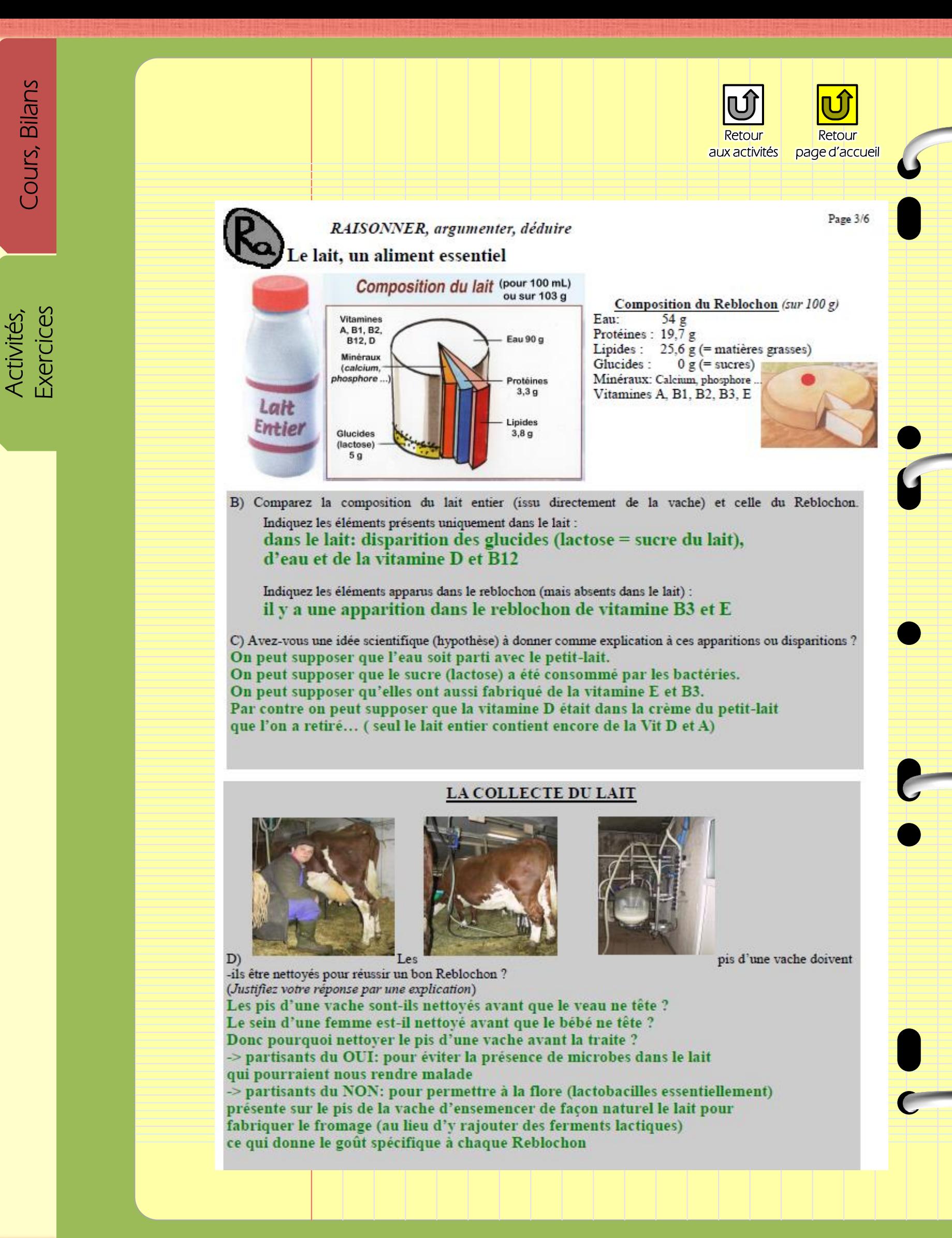

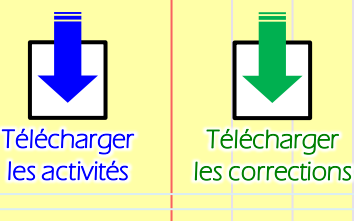

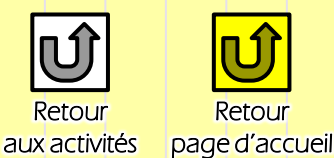

#### Page 4/6

#### **AVANT LA VISITE**

Décrivez un reblochon selon votre imagination (couleur, forme, odeur, goût, toucher ... en 3 phrases) Sa croûte présente une couleur jaune orangé. Elle est recouverte d'une légère mousse blanche. Sa pâte est onctueuse, moelleuse avec un léger parfum noisette. (Décrire = utiliser ses 5 sens !)

#### S'INFORMER, rechercher l'information utile

#### 1) RECEPTION DU LAIT (lère salle)

1a) Parmi ces noms de vache, de quelle(s) race Nom de races:

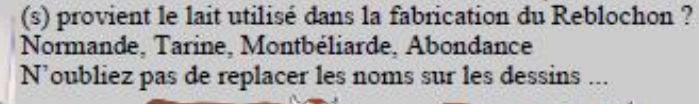

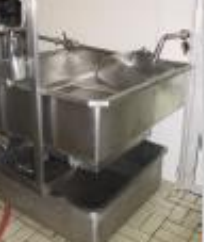

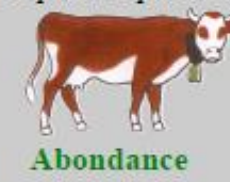

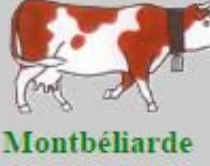

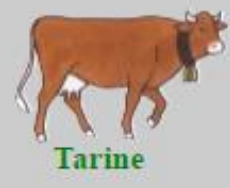

Méthodes

Contrôles

1b) Quelle est la quantité de lait récupérée chaque année dans la fruitière d'ARBUSIGNY ? 20 000 litres par jour (en 2 fois matin et soir)

#### 2) LA PREPARATION (2ème salle)

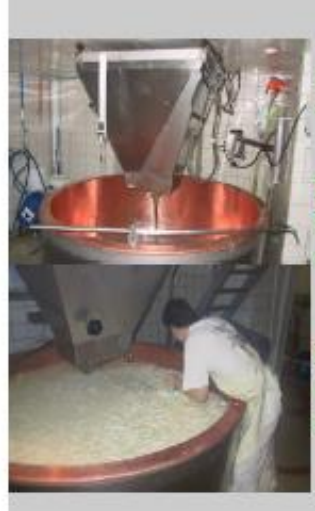

2a) Quelle est la quantité de lait nécessaire pour fabriquer un Reblochon ? 1200 L pour 300 reblochons

= 4 litres de lait pour faire 1 reblochon de 450 g

2b) Quelle est la température de cette salle et pourquoi ? La température doit se situer vers 35 °C pour préserver les bonnes **bactéries** 

et que la réaction de précipitation se réalise.

2c) En quoi se transforme le lait et comment cela est-il possible ? Le lait se transforme en caillé grâce à la présure (issue de la caillette du veau et qui contient des enzymes) que l'on rajoute, que l'on chauffe et qu'on laisse agir 1/2 heure

#### 3) Décrivez les étapes suivantes :

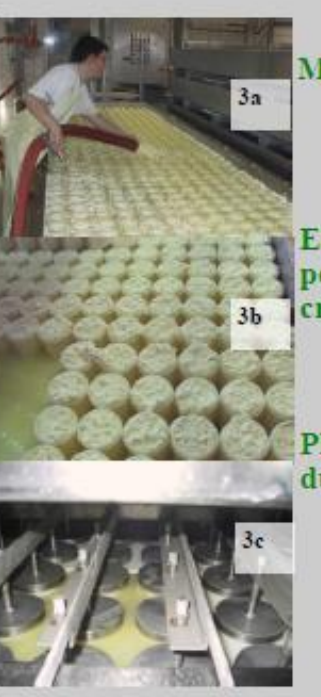

**MOULAGE = On place le caillé dans des moules (faisselle)** 

EGOUTTAGE = les moules possèdent de multiples petits trous pour permettre au petit lait de s'évacuer. Celui-ci est débarrassé de sa crème et donné à manger aux cochons

PRESSAGE = On pose des poids individuels sur chaque fromage durant toute la journée

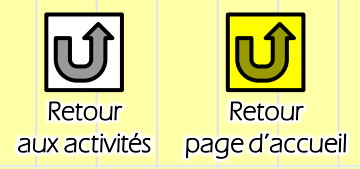

#### Page 5/6

S'INFORMER, rechercher l'information utile 4) LA SAUMURE (3ème salle) 4a) De quoi est composé la saumure ? La saumure contient de l'eau et du sel (parfois sel de Gérande plus naturel)

> 4b) Pourquoi faut-il tremper les fromages dans cette saumure ? Le sel permet le développement de la flore bactérienne (activateur de croissance), permet la conservation du produit et donne un léger goût salé au fromage

#### 5) LE SECHAGE + L'ENSEMENCEMENT (3ème salle)

5a) Quelle est la température de cette salle et la durée de cette étape ? On laisse sécher les Reblochons à 18°C pendant 4 jours.

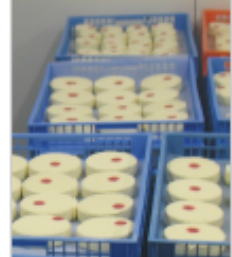

5b) D'où vient la croûte du fromage ? La croûte est réalisé en y déposant de la levure Geotrichum qui est une moisissure (champignon).

5c) Pourquoi est-il nécessaire de former une croûte ? La croûte permet aux bactéries naturellement présentes dans le lait de se développer tranquillement au centre du Reblochon sans

que d'autres bactéries ne viennent s'installer (sauf cas de la Listéria) car le champignon produit naturellement des antibiotiques contre certaines bactéries.

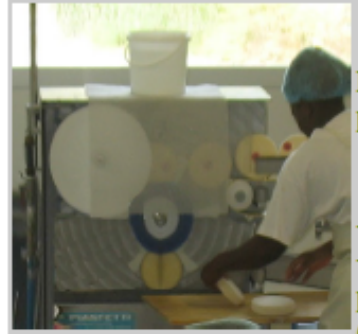

#### 6) LE LAVAGE ET LA COLORATION (4ème salle)

6a) Pourquoi doit-on brosser le Reblochon ? Il faut alors brosser le fromage régulièrement et le retourner pour développer de façon harmonieuse la moisissure.

6b) Citez les deux couleurs du fromage obtenues lors de sa fabrication et indiquez d'où elles proviennent :

- la croûte blanchâtre provient de la moisissure et du lait - la couleur jaune orangé provient du colorant: le Rocou qui provient d'une plante le Rocouyer qui produit du ß-carotène (ou provitamine A) que l'on rajoute artificiellement pour attirer

l'œil du consommateur (un reblochon blanc fait croire aux gens qu'il n'est pas assez affiné alors que c'est faux !). Le Rocou est aussi utilisé dans les crèmes de bronzage pour la peau !

#### 7) L'AFFINAGE (5ème salle)

(Donnez un titre à cette étape.) 7a) Quelle est la température de cette salle et la durée de cette étape ? Température de 15 °C durant 10 jours minimum

7b) Pourquoi cette étape est-elle importante ? Cette étape permet la transformation par les bactéries de certaines molécule du lait (lactose ? Protéines ? Matière grasse ?) en substance volatiles qui donne le parfum noisette au Reblochon et son goût.

La transformation se faisant de la périphérie du fromage vers son centre (crayeux -> moelleux, onctueux -> coulant)

#### 8) L'EMBALLAGE (6 et7 èmes salles)

Dans ces deux salles on peut faire plusieurs constats: Avant d'emballer le reblochon elle rajoute dessus un disque en bois d'Epicéa Actuellement c'est une machine qui remplace le travail répétitif du personnel. La salle d'emballage des reblochons est séparée de la mise en carton. Les cartons sont ensuite stockés dans d'immenses frigos en attendant d'être expédiés.

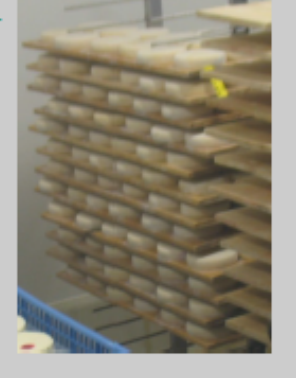

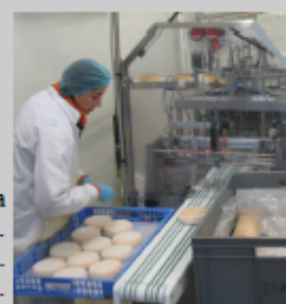

Cours, Bilans

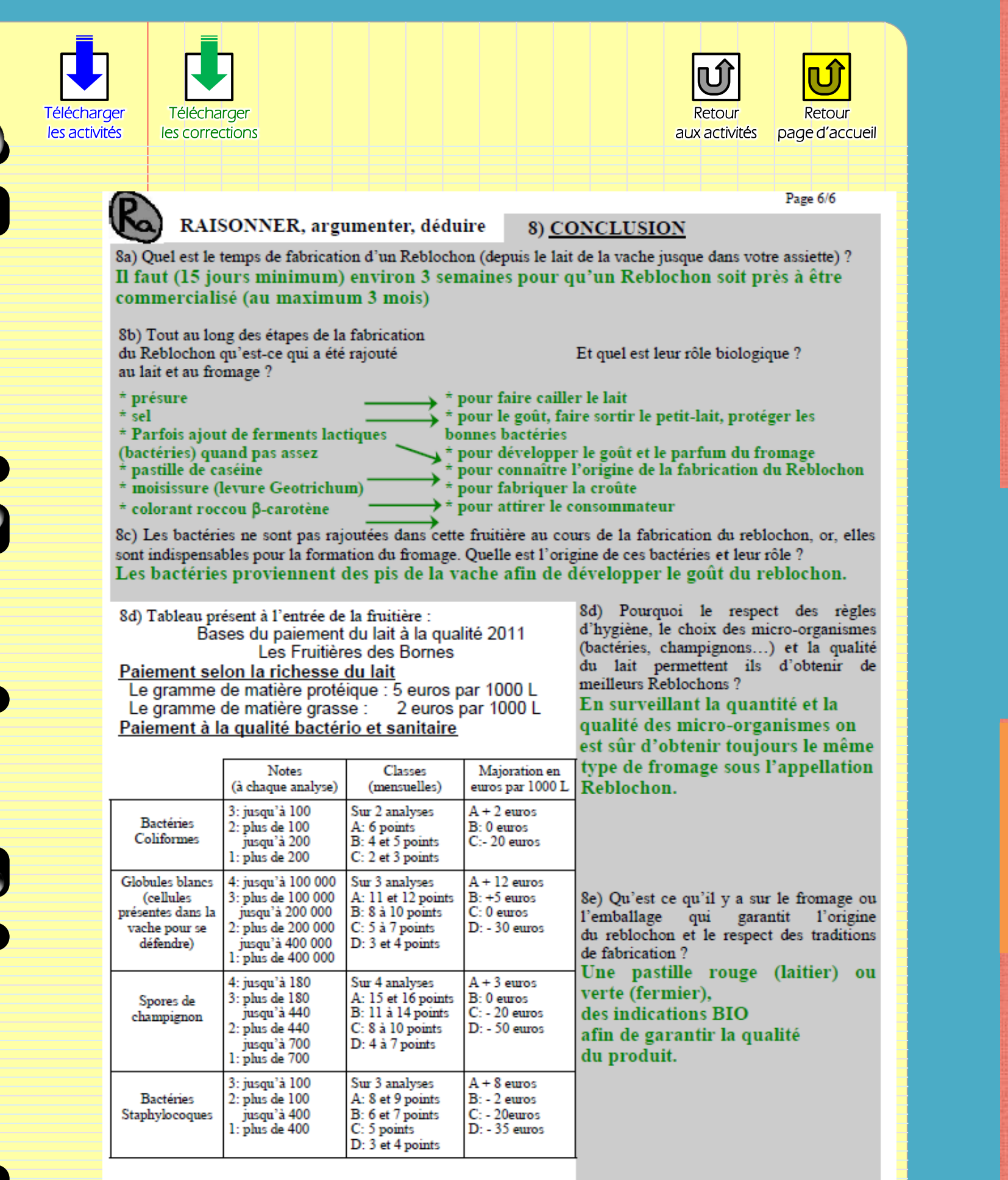

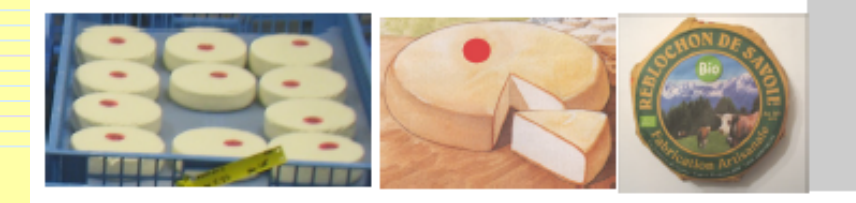

Méthodes [Méthodes](#page-29-0) [Contrôles](#page-37-0) 

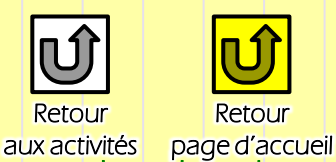

#### Activité 7: Observation des ferments lactiques du reblochon aux activités

#### et des levures pour la croûte

#### 1) Situation – Problème:

Nous avons vu que les ferments lactiques (bactéries) et les levures (moisissures) sont indispensables pour faire le fromage Reblochon, Mais qui sont-ils ?

#### 2) Observation:

Réalisez une lame microscopiques des ferments lactiques et des levures pour les observer au microscope.

#### 3) Réalisation:

Réalisez un dessin d'observation au microscope (fort grossissement) des bactéries et des levures pour les comparer.

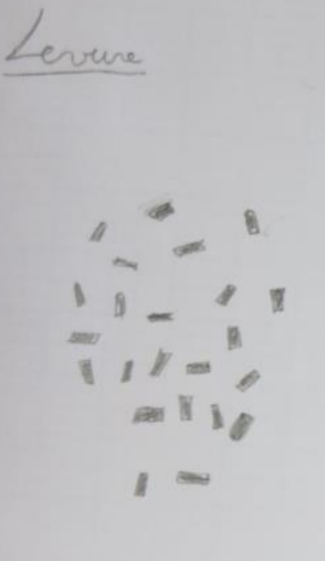

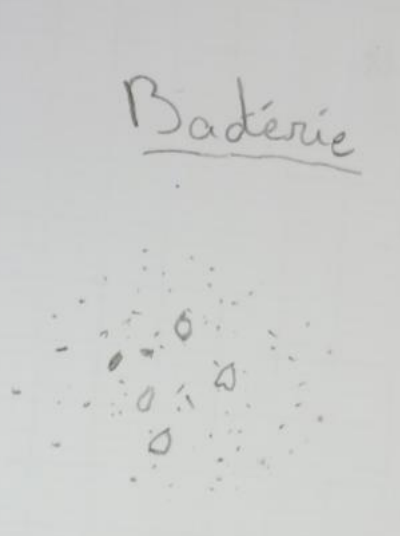

2 ème séance: On constate avec les élèves que les levures sont plus facile à dessiner et qu'il faut quelques conseils de plus pour bien présenter un dessin d'observation

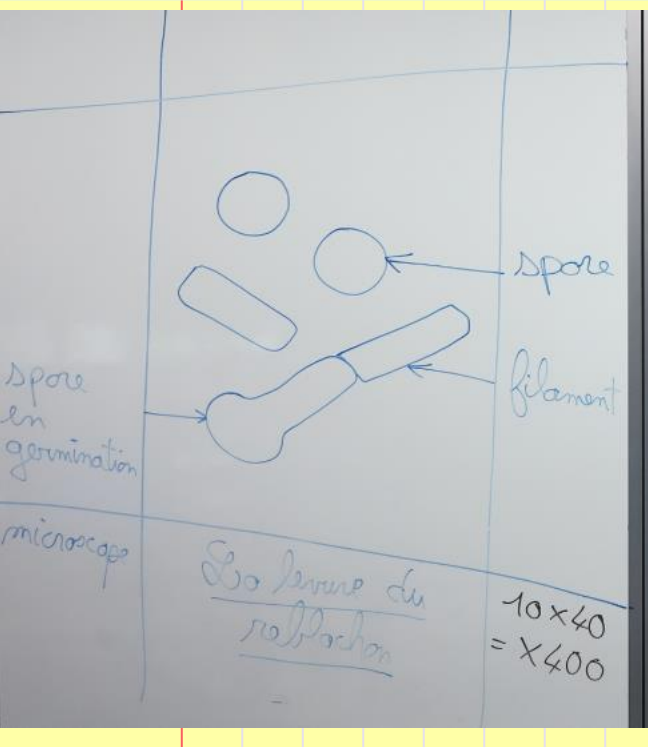

oculaire  $<10$  $\circ$  $\times40$ 

Cours, Bilans

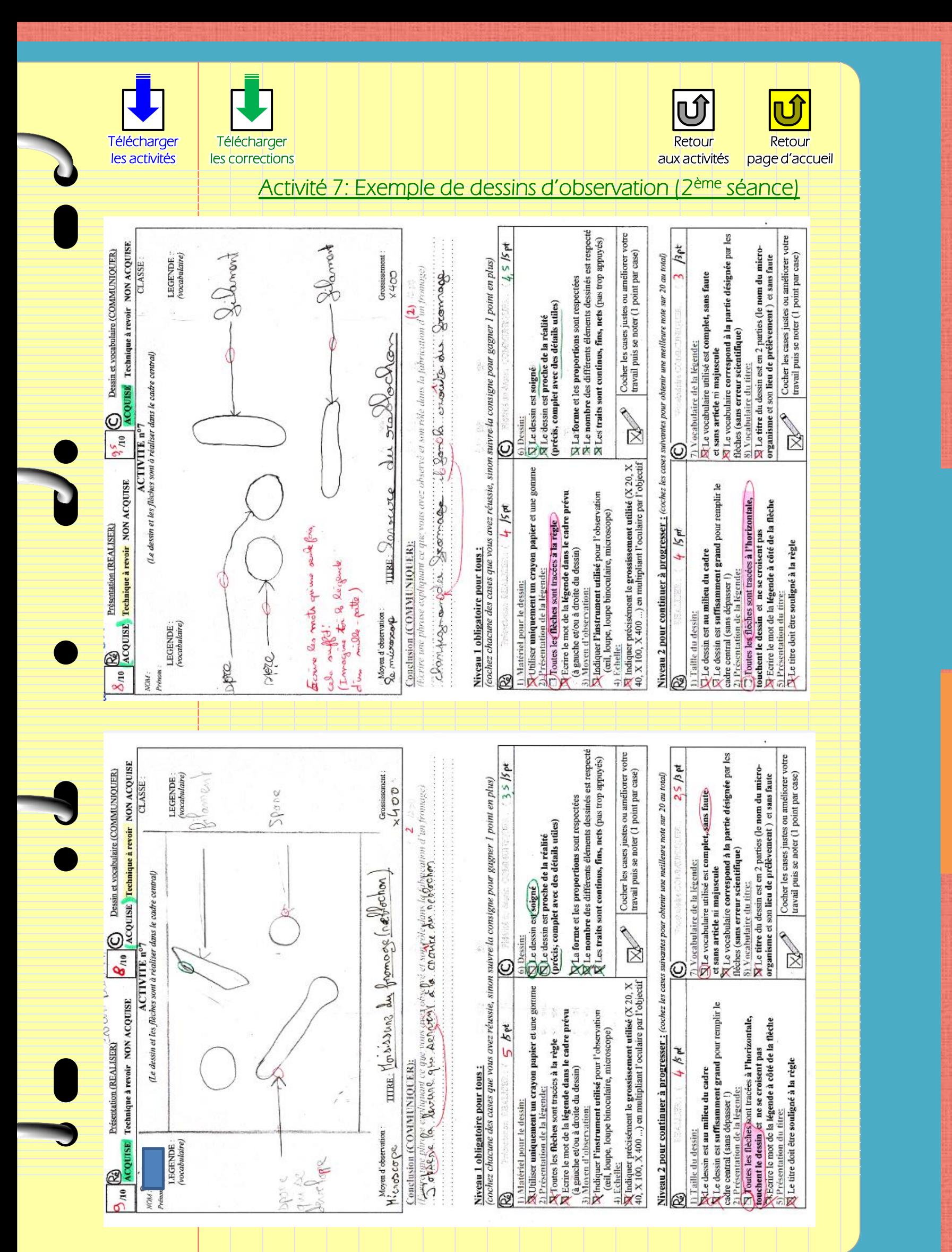

Méthodes [Méthodes](#page-29-0) [Contrôles](#page-37-0) 

Contrôles

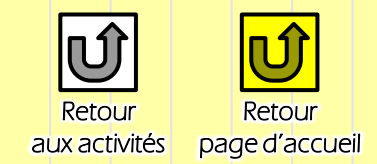

#### Activité 8: Expériences sur l'amélioration des fromages

#### 1) Problème:

Comment réussir à bien faire cailler le lait pour obtenir un meilleur reblochon ?

#### 2) Hypothèses:

- Je suppose qu'il faut ajouter des ferments lactiques pour faire cailler le lait.
- Je suppose qu'il faut ajouter de la présure,
- Je pense que c'est la levure qui fait ailler le lait,

#### 3) Expériences:

Lors de la sortie à la Fruitière nous avons vu que 5 éléments ont été ajoutés au lait pour obtenir le reblochon, Cependant le lait a été caillé que dans la première salle, Lorsque nous avons visité la 2<sup>ème</sup> salle de la saumure, cela ressemblait déjà à du fromage … on peut donc exclure les hypothèses que le sel ou les levures ou le rocou (colorant) puissent faire cailler le lait.

Quelles expériences peut-on réaliser pour vérifier nos hypothèses ?

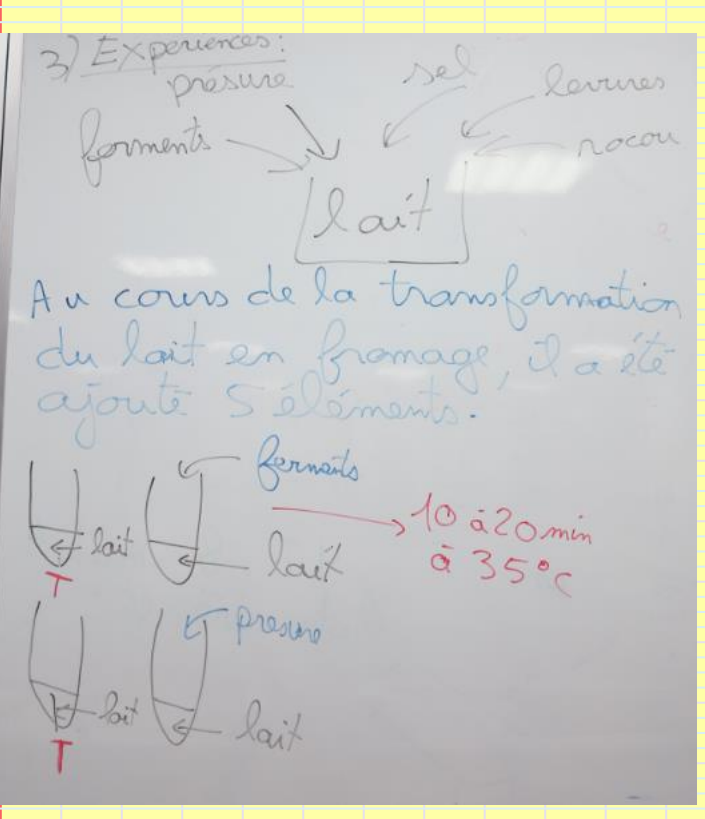

On constate qu'il nous faut faire pour chaque test deux expériences presque identiques afin de comparer nos résultats. Une expérience dans laquelle on teste notre hypothèse. Et *l'expérience Témoin* qui est identique sauf pour ce que l'on teste pour comparer les résultats.

2 ème séance: réalisez les expériences pour chercher les hypothèses qui sont justes ou fausses, Rédigez un compte-rendu sur l'activité

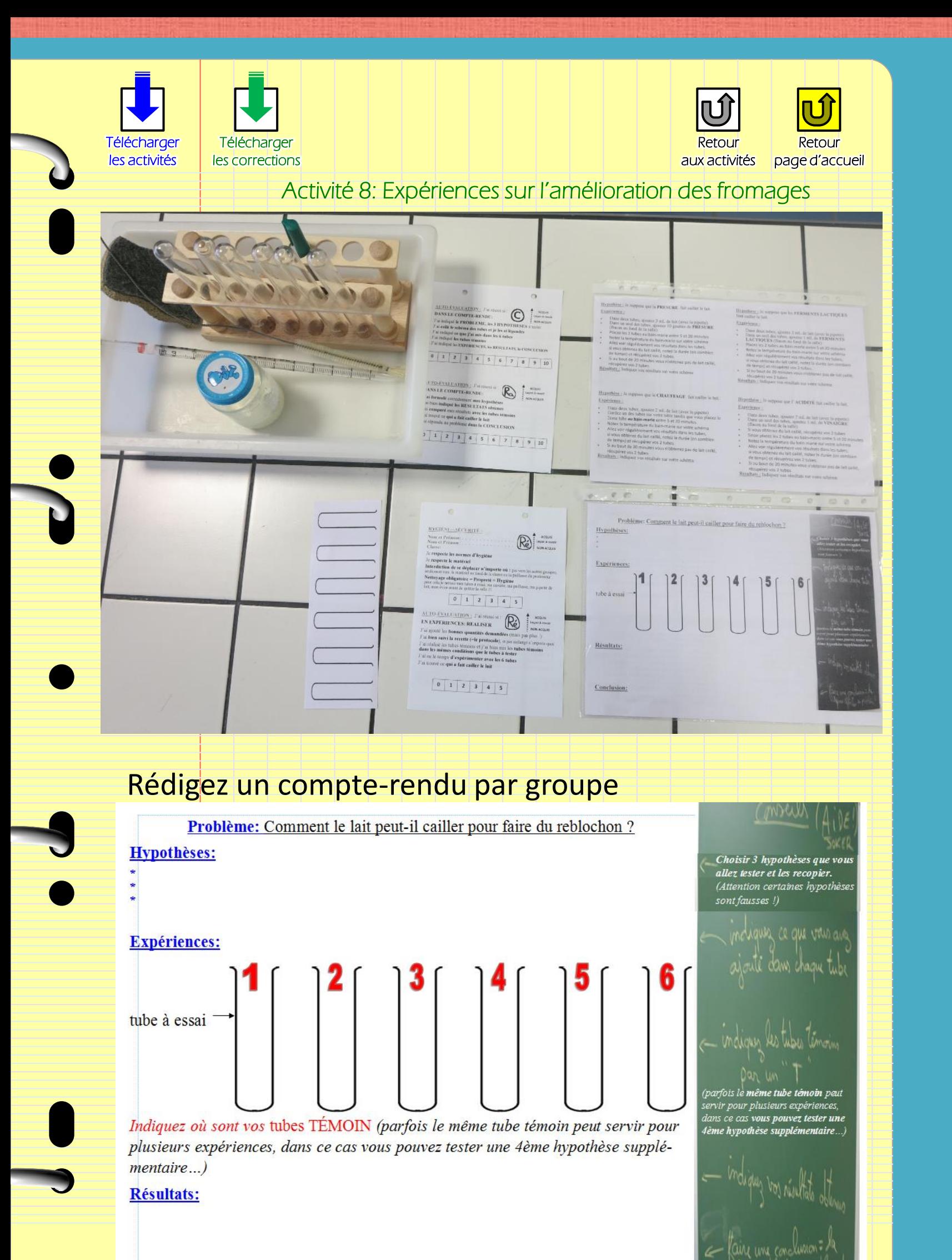

[Méthodes](#page-29-0) [Contrôles](#page-37-0) 

Contrôles

**Méthodes** 

**Conclusion:** 

Cours, Bilans

Exercices

Activités,

CC BY-NC-SA

Certains droits réservés

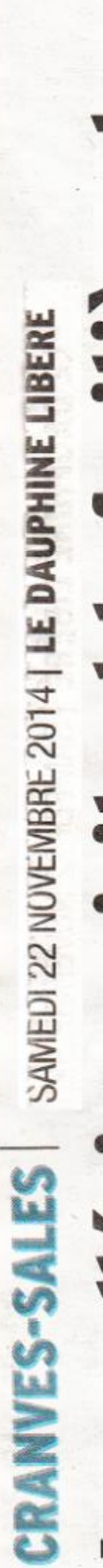

# Les collégiens visitent la fruitière des Bornes

Comme chaque année, 200 sélèves du collège Paul-Émile-Victor ont visité la fruitière des Bornes à Arbusigny, tous les matins de la semaine, avec leur professeurs de sciences de la vie de la terre MM. Boiteau, Michel et Royer.

<page web>

## « Des conditions d'hygiène indispensables »

chaussures bleues, élèves et Munis d'une charlotte rouge, tes les étapes de la fabrication salle, où règne une chaleur de 35°C pour recevoir le lait cru et d'une veste blanche et de surprofesseurs ont découvert toudu reblochon (plus de 5000 produits chaque jour dans cette fruitière, depuis la première conserver les bonnes bactéries (ferments lactiques) nécessaires à la transformation du lait en reblochon.

le après salle, les différentes Les élèves ont pu observer 'apparition du caillé puis, salétapes comme l'affinage ou 'emballage.

« Nous avons été sensibilisé dispensables pour obtenir un blanchâtre », expliquent les élèves, qui sont tous repartis avec un reblochon, afin de le aux conditions d'hygiène inau parfum noisette, avec sa belle croûte légèrement orangée recouverte d'un duvet reblochon fermier de qualité, déguster en famille.

cette semaine la fruitière 200 élèves du collège Paul-Émile-Victor ont visité des Bornes à Arbusigny. Photo DR

Classeur numérique de SVT - conception : Maxime RANDOT

Retour<br>page d'accueil

Retour aux activités

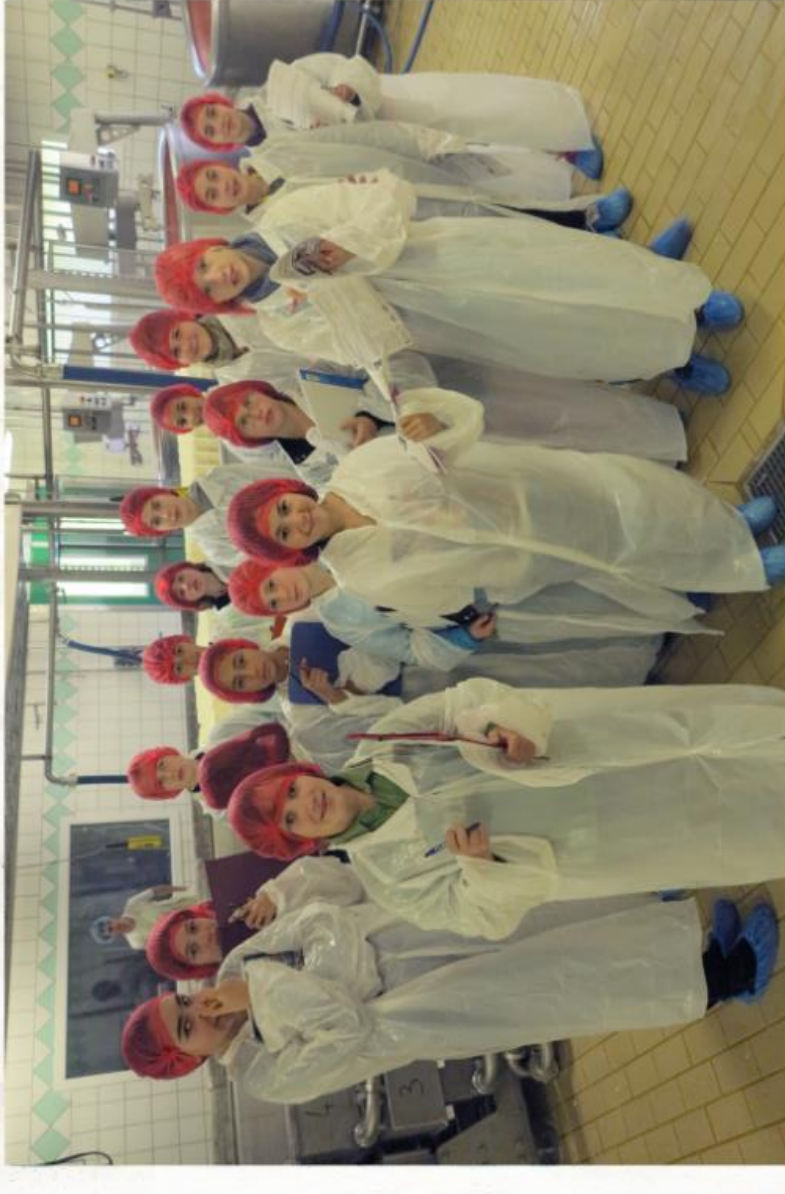

Ć

 $\overline{\mathbf{b}}$ 

<span id="page-29-0"></span>

**Méthodes** [Méthodes](#page-29-0) [Contrôles](#page-37-0) 

Contrôles

[Cours, Bilans](#page-3-0) [Activités,](#page-8-0) Exercices Cours, Bilans

Activités,<br>Exercices

[Méthodes](#page-30-0) 

A partir de la page suivante vous allez pouvoir accéder aux fiches méthodes.

<span id="page-30-0"></span>Différentes techniques sont utilisées en SVT de la 6ème à la 3ème Revoir ces méthodes de présentation, de raisonnement scientifique, d'utilisation du matériel, d'auto-notation…

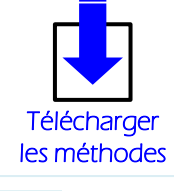

l

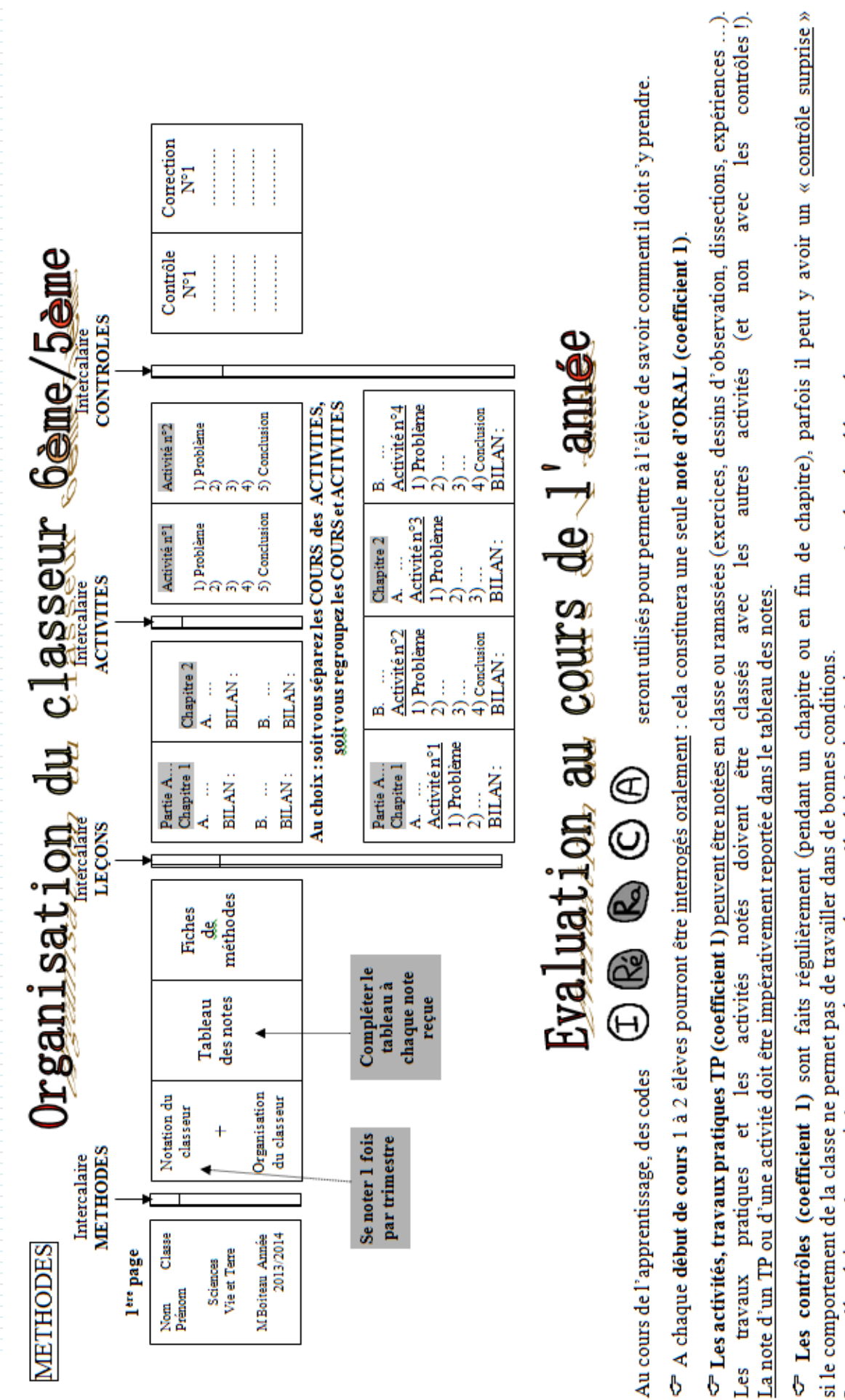

Les contrôles doivent être corrigés en vert et les notes du contrôle doit être impérativement reportées dans le tableau des notes si le comportement de la classe ne permet pas de travailler dans de bonnes conditions.

Ľes

<span id="page-31-0"></span>B

En cas de non-respect des consignes, l'élève sera sanctionné. (travail sur documents au lieu des échantillons, retenue, travaux d'intérêt général, etc...) <u>En classe</u> : Je m'engage à respecter mes camarades et mes professeurs. Je m'engage à respecter les consignes, les règles de sécurité et le matériel.<br>Je m'engage à venir avec mon matériel (classeur, livre…) et mes devoirs Signature des parents: Signature de l'élève :

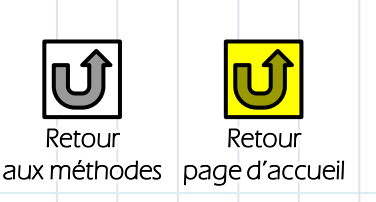

Contrôles [Contrôles](#page-37-0) 

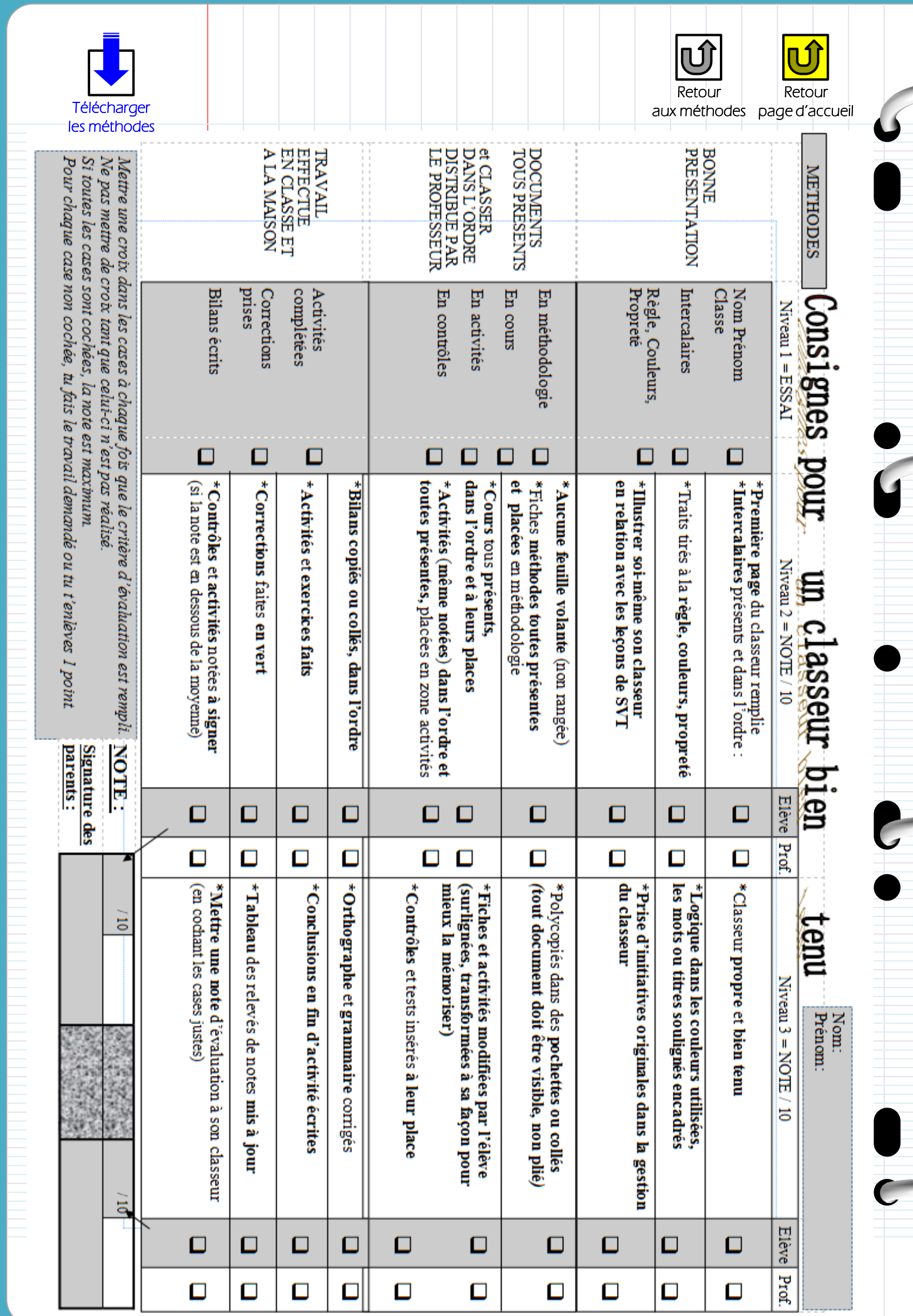

**Certains droits réservés** en la certains droits réservés du sans les enforces du sans de SVI – conception : Maxime RANDOT

Cours, Bilans Activités,<br>Exercices

Activités,<br>Exercices

[Méthodes](#page-30-0) 

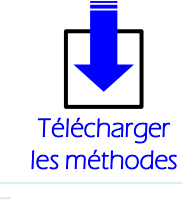

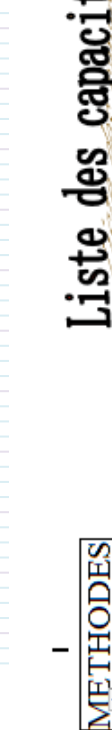

# Liste des capacités à acquerir en Sciences SVT et socle commun

# S'INFORMER:

saisir des données : lire et comprendre un tableau, un graphique, un texte, un schéma  $\rightarrow$  suivre des instructions, lire un énoncé, observer attentivement un échantillon écouter et rechercher des informations (dans un film, un livre, une photo ...) è

# TECHNIQUE + REALISER:

- utiliser du matériel scientifique (loupe, microscope, expériences, ordinateur...) ó ۸
- faire une expérience, une culture, une préparation microscopique, une dissection utiliser les techniques en dessin, schéma, graphique, tableau ; modéliser ... + classeur

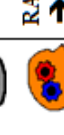

<u>c2</u>

# RAISONNER:

- formuler un problème, une hypothèse; effectuer une conclusion, une synthèse
	- tester une hypothèse, imaginer ou trouver une expérience, un témoin ٠
- classer, comparer, trouver l'erreur, analyser une expérience, déduire, argumenter Ą

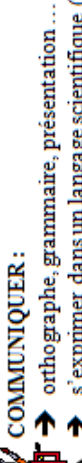

 $_{\bigodot}$ 

- $\blacktriangleright$  s'exprimer dans un langage scientifique (utilisation du vocabulaire scientifique)
	- simployer des chiffres, des idées, décrire une observation, donner des résultats
- s'exprimer par un dessin, schéma, exposé, un tableau pour faire ressortir le plus
	- important<br>S'EXPRIMER ORALEMENT :

藰

- prendre la parole, parler, écouter, exposer
- 
- ACQUERIR DES CONNAISSANCES, MEMORISER:<br>  $\rightarrow$  restituer les commaissances (définition, bilan ...) apprises en cours et à la maison<br>  $\rightarrow$  restituer les commaissances (définition, bilan ...) apprises en cours et à la maison
	-

Avoirses affaires, faire son travail

PRENDRE DE L'AUTONOMIE:

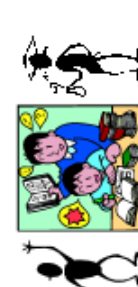

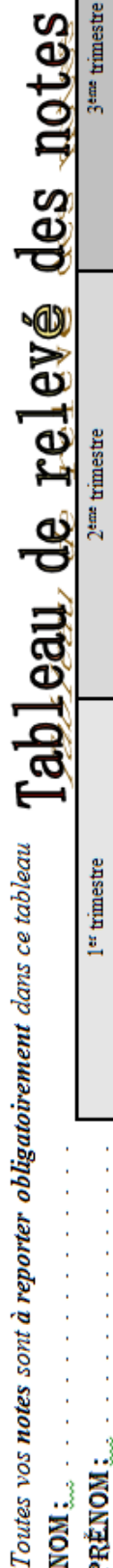

 $NOM$ 

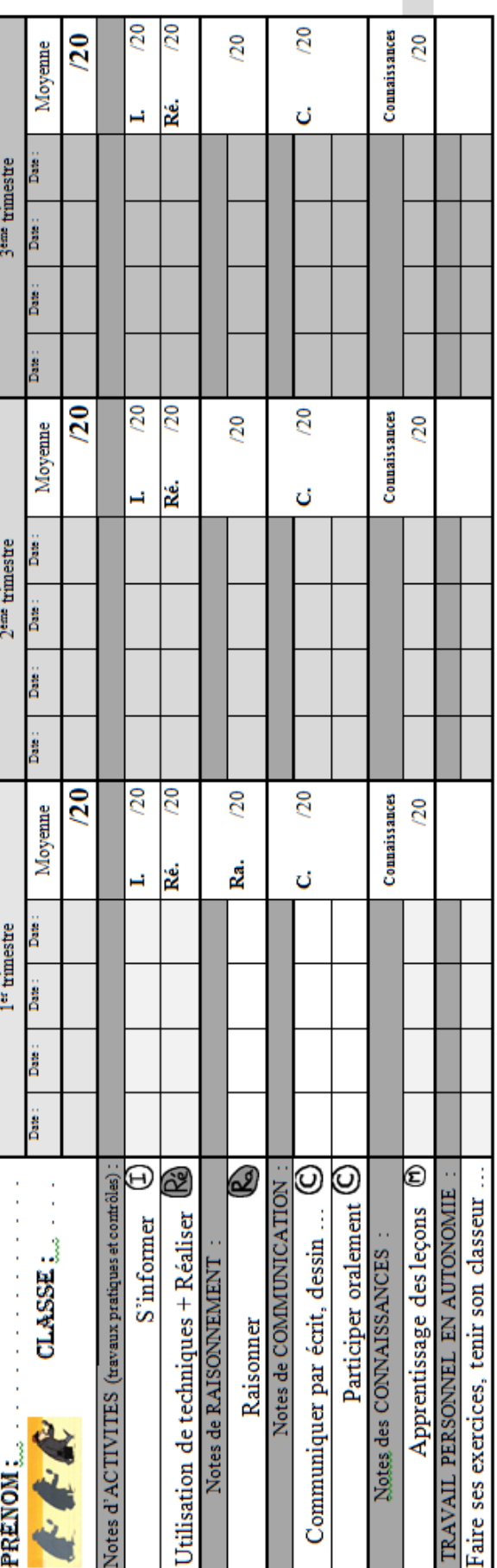

La moyenne trimestrielle qui sera affichée sur PRONOTE est calculée ainsi = moyenne 1.S'INFORMER /20 + moyenne 2.REALISER (TP)/20 moyenne 3.RAISONNER/20 + moyenne 4.COMMUNIQUER/20 + moyenne 5.CONNAISSANCES/20

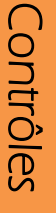

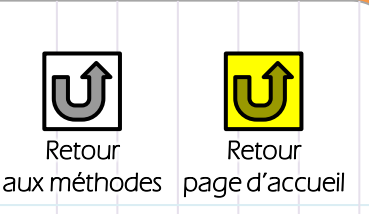

 $\ddot{}$ 

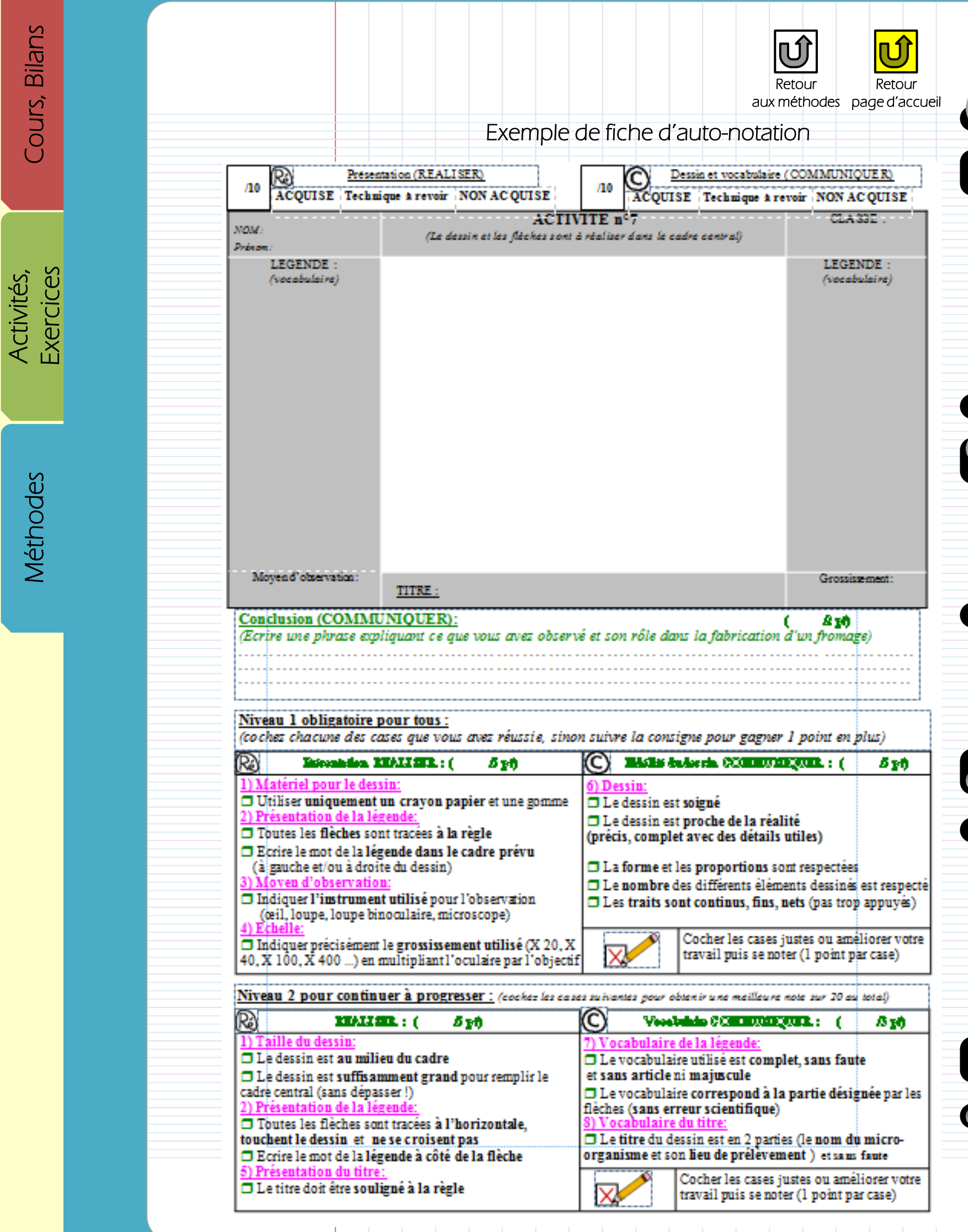

Activités,<br>Exercices

Cours, Bilans

[Méthodes](#page-30-0) 

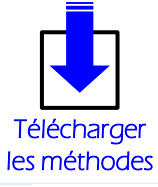

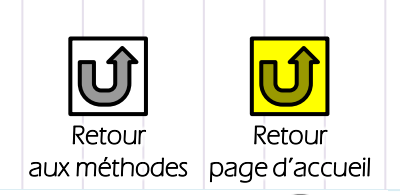

#### Une démarche d'investigation scientifique: La méthode expérimentale

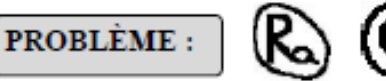

Le problème à résoudre, c'est ce à quoi on cherche une réponse. On l'écrit sous la forme d'une question (« Comment ...? » ou « Pourquoi ...? »).

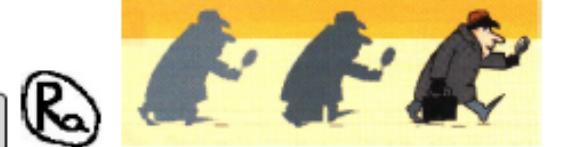

C'est une idée, une supposition, une réponse possible provisoire au problème. On l'écrit sous la forme d'une réponse (« Je suppose que ... » ou « Je pense que ... »)

**CONSÉQUENCES VÉRIFIABLES DE L'HYPOTHÈSE :** 

Si la réponse semble vraie, indiquer ce qui doit se passer dans telle ou telle condition. Apporter certaines connaissances (« Je sais que ... »)

#### **EXPERIENCES =**

**HYPOTHÈSE:** 

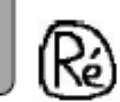

Réaliser deux montages dont l'un sert de Témoin (pour comparer les résultats). Prévoir une seule différence qui correspond à l'hypothèse testée.

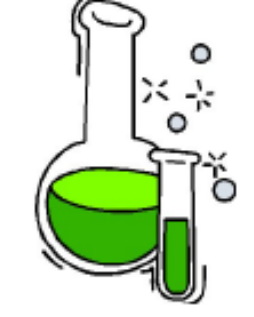

**RÉSULTATS:** 

**VÉRIFICATION EXPÉRIMENTALE :** 

C'est ce que l'on mesure. Observer attentivement vos résultats puis les présenter. Présenter les résultats sous la forme d'un texte (« Je constate que .. » ou « Je vois que .. » « J'observe ... ») Présenter les résultats sous la forme d'un tableau ou d'un schéma de l'expérience, ou d'un graphique ...

#### **ANALYSE DES RESULTATS:**

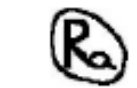

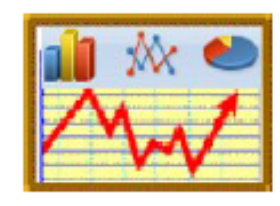

Comparer ensuite vos résultats (en donnant les arguments : chiffres, changement de coloration...). En utilisant des mots pour relier les idées entre elles: « car... mais... or... tandis que ... alors que ... » En comparant 2 idées j'en trouve une nouvelle que l'on écrit: « J'en déduis que... »

-----------------------------------

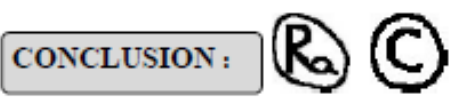

La conclusion est une réponse au problème de départ. C'est une affirmation !

Soit l'hypothèse est vraie, la réponse au problème est ... On l'écrit sous la forme (« Donc ... » ou « Je conclus que ... »).

Soit l'hypothèse est fausse, voilà l'autre réponse ou nos erreurs ou les autres hypothèses qu'il faudrait tester...

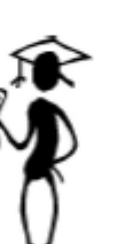

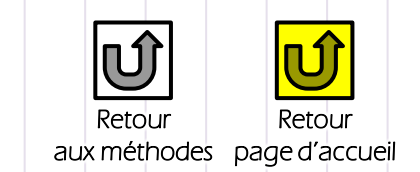

[Méthodes](#page-30-0) 

 $\overline{C}$ 

<span id="page-37-0"></span>

#### **Contrôles** [Contrôles](#page-37-0)

[Cours, Bilans](#page-3-0) [Activités,](#page-8-0) Exercices Cours, Bilans

Activités,<br>Exercices

Méthodes

[Méthodes](#page-30-0) [Contrôles](#page-38-0)  Contrôles

A partir de la page suivante vous allez pouvoir accéder aux contrôles individuels.

<span id="page-38-0"></span>Vous pouvez aussi accéder à la correction du devoir.

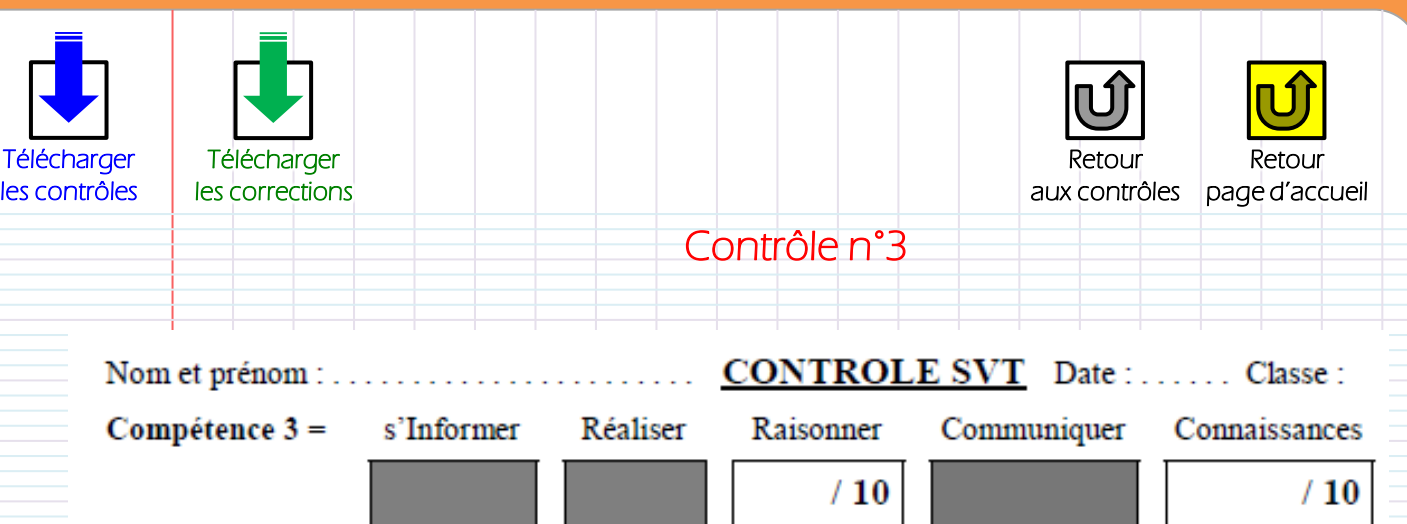

#### **ACQUERIR DES CONNAISSANCES (sur l'alimentation):**

1) Certains éléments contenus dans nos aliments sont indispensables à notre corps. (Attention à ne pas les confondre avec les ingrédients). Cite 5 grandes catégories d'éléments indispensables à prendre au cours d'un petit déjeuner: (5 points)

2) Puis indique pour chaque catégorie 1 ou 2 exemples d'aliments qui en contiennent (5 points)

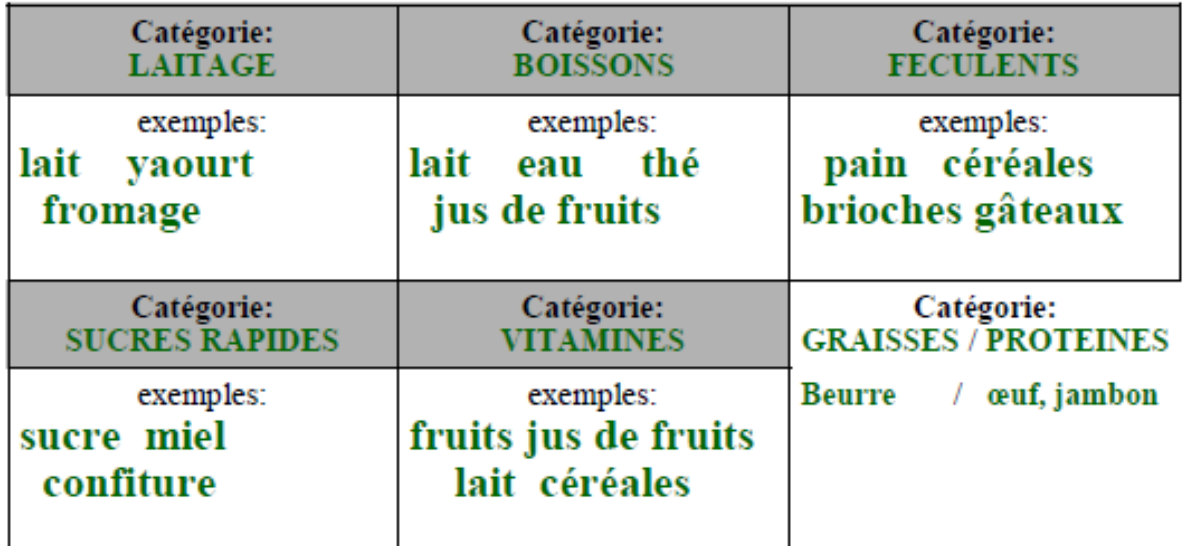

RAISONNER (mettre en relation des informations): (10 points)<br>3) Complète les 5 petits déjeuners suivants pour qu'ils soient variés et équilibrés:

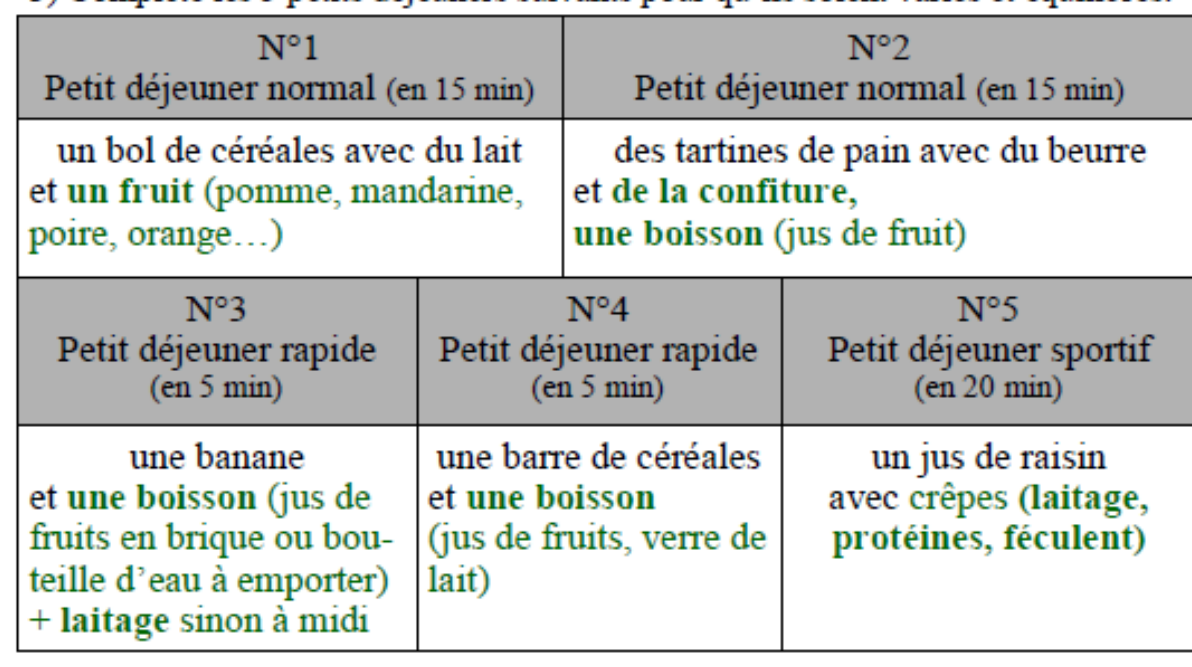

٩

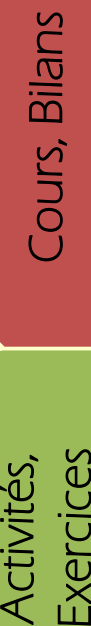

[Méthodes](#page-30-0) [Contrôles](#page-38-0)  Contrôles

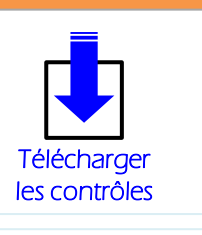

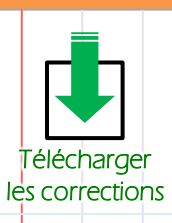

**CEO BY ANC-SA Certains droits réservés** en la conception de SVT – conception : Maxime RANDOT

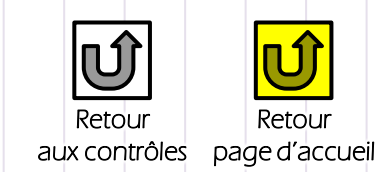

 $\overline{C}$ 

#### Fin des contrôles

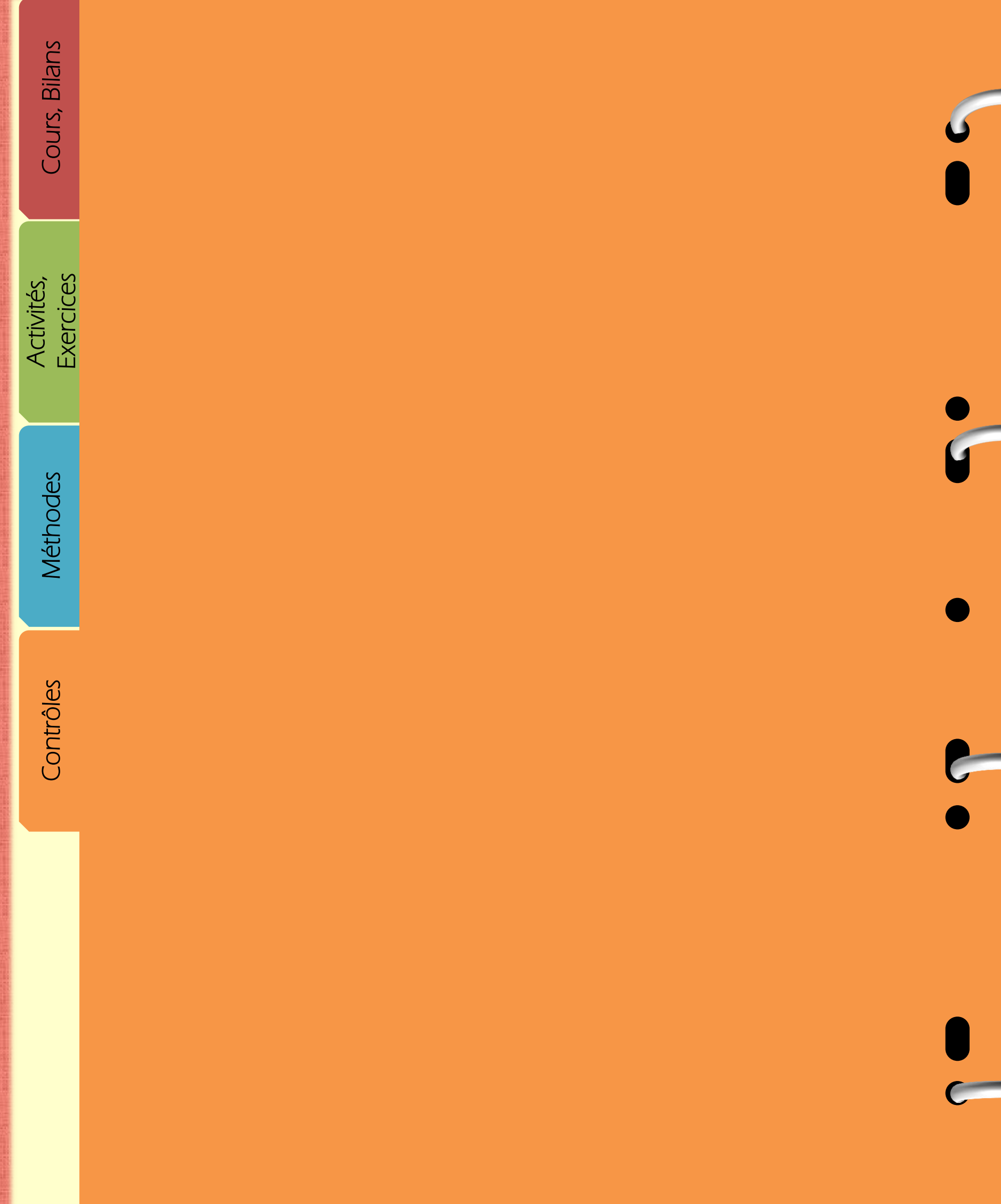

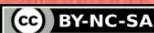